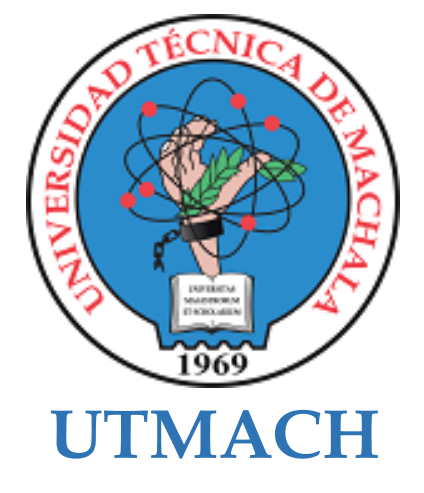

## **FACULTAD DE CIENCIAS SOCIALES**

## **CARRERA DE PEDAGOGÍA DE LAS CIENCIAS EXPERIMENTALES**

**Mundo virtual 3D como estrategia didáctica para fortalecer el aprendizaje de ciencias naturales en los estudiantes de Educación General Básica**

#### **CHAVEZ GALLEGOS YESSENIA PAMELA LICENCIADA EN PEDAGOGIA DE LA INFORMATICA**

**ORDOÑEZ LUCERO CARLOS DANIEL LICENCIADO EN PEDAGOGIA DE LA INFORMATICA**

> **MACHALA 2022**

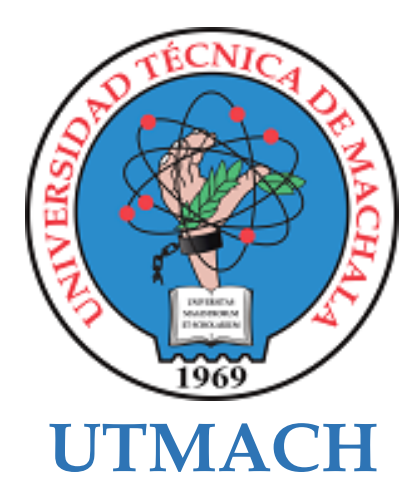

## **FACULTAD DE CIENCIAS SOCIALES**

## **CARRERA DE PEDAGOGÍA DE LAS CIENCIAS EXPERIMENTALES**

**Mundo virtual 3D como estrategia didáctica para fortalecer el aprendizaje de ciencias naturales en los estudiantes de Educación General Básica**

> **CHAVEZ GALLEGOS YESSENIA PAMELA LICENCIADA EN PEDAGOGIA DE LA INFORMATICA**

> **ORDOÑEZ LUCERO CARLOS DANIEL LICENCIADO EN PEDAGOGIA DE LA INFORMATICA**

> > **MACHALA 2022**

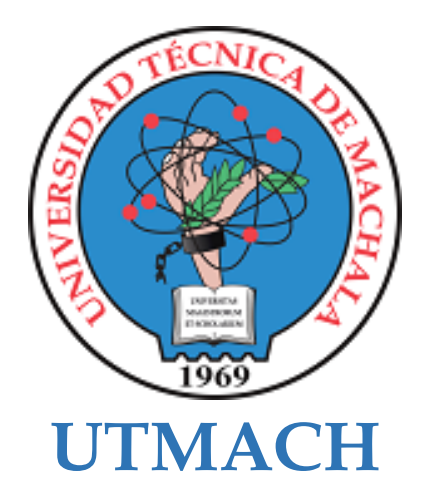

## **FACULTAD DE CIENCIAS SOCIALES**

## **CARRERA DE PEDAGOGÍA DE LAS CIENCIAS EXPERIMENTALES**

**SISTEMATIZACIÓN DE EXPERIENCIAS PRÁCTICAS DE INVESTIGACIÓN Y/O INTERVENCIÓN**

**Mundo virtual 3D como estrategia didáctica para fortalecer el aprendizaje de ciencias naturales en los estudiantes de Educación General Básica**

> **CHAVEZ GALLEGOS YESSENIA PAMELA LICENCIADA EN PEDAGOGIA DE LA INFORMATICA**

> **ORDOÑEZ LUCERO CARLOS DANIEL LICENCIADO EN PEDAGOGIA DE LA INFORMATICA**

> > **ENCALADA CUENCA JULIO ANTONIO**

**MACHALA 2022**

# Titulación YESSENIA CHÁVEZ y CARLOS ORDOÑEZ

*por* Yessenia Pamela Chávez Gallegos

**Fecha de entrega:** 04-sep-2022 03:38p.m. (UTC-0500) **Identificador de la entrega:** 1892477901 **Nombre del archivo:** Titulaci\_n\_Yessenia\_Chav\_z\_Carlos\_Ordo\_ez.pdf (453.48K) **Total de palabras:** 11475 **Total de caracteres:** 64142

## Titulación YESSENIA CHÁVEZ y CARLOS ORDOÑEZ

## 3% INDICE DE SIMILITUD  $5%$ FUENTES DE INTERNET 3% PUBLICACIONES  $\frac{1}{2}$ TRABAJOS DEL ESTUDIANTE 1 WWW.dspace.uce.edu.ec 2% 2 repositorio.uta.edu.ec 1% 3 WWW.CONisen.mx<br>
Fuente de Internet INFORME DE ORIGINALIDAD FUENTES PRIMARIAS Fuente de Internet Fuente de Internet Fuente de Internet

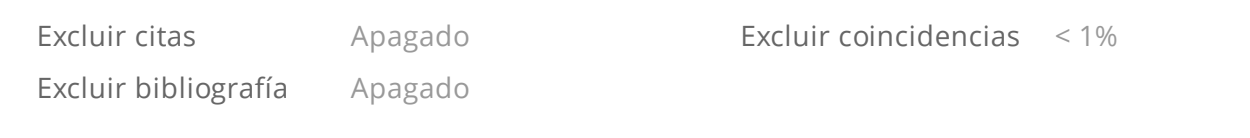

#### CLÁUSULA DE CESIÓN DE DERECHO DE PUBLICACIÓN EN EL REPOSITORIO DIGITAL INSTITUCIONAL

Los que suscriben, CHAVEZ GALLEGOS YESSENIA PAMELA y ORDOÑEZ LUCERO CARLOS DANIEL, en calidad de autores del siguiente trabajo escrito titulado Mundo virtual 3D como estrategia didáctica para fortalecer el aprendizaje de ciencias naturales en los estudiantes de Educación General Básica, otorgan a la Universidad Técnica de Machala, de forma gratuita y no exclusiva, los derechos de reproducción, distribución y comunicación pública de la obra, que constituye un trabajo de autoría propia, sobre la cual tienen potestad para otorgar los derechos contenidos en esta licencia.

Los autores declaran que el contenido que se publicará es de carácter académico y se enmarca en las dispociones definidas por la Universidad Técnica de Machala.

Se autoriza a transformar la obra, únicamente cuando sea necesario, y a realizar las adaptaciones pertinentes para permitir su preservación, distribución y publicación en el Repositorio Digital Institucional de la Universidad Técnica de Machala.

Los autores como garantes de la autoría de la obra y en relación a la misma, declaran que la universidad se encuentra libre de todo tipo de responsabilidad sobre el contenido de la obra y que asumen la responsabilidad frente a cualquier reclamo o demanda por parte de terceros de manera exclusiva.

Aceptando esta licencia, se cede a la Universidad Técnica de Machala el derecho exclusivo de archivar, reproducir, convertir, comunicar y/o distribuir la obra mundialmente en formato electrónico y digital a través de su Repositorio Digital Institucional, siempre y cuando no se lo haga para obtener beneficio económico.

**CHAVEZ GALLEGOS YESSENIA PAMELA** 0750565962

**ÓRDONE LUCERO CARLOS DANIEL** 0705680684

uricona km, 5 1/2 Via Machala Pasaje - Telf: 2983362 - 2983365 - 2983363 - 2983364

#### **Dedicatoria**

El presente trabajo investigativo lo dedicamos principalmente a Dios, por ser el inspirador y darnos fuerza para continuar en este proceso de obtener uno de los anhelos más deseados.

A nuestros padres, por su amor, trabajo y sacrificio en todos estos años, gracias a ustedes hemos logrado llegar hasta aquí y convertirnos en lo que somos.

A nosotros mismo por esmerarnos y apoyarnos en el transcurso de la realización de la tesis, por la dedicación y empeño para compartir los conocimientos necesarios y ayudarnos a alcanzar y lograr una meta mas en nuestra vida profesional.

> **Yessenia Pamela Chávez Gallegos Carlos Daniel Ordoñez Lucero**

#### **Resumen**

Actualmente la Tecnología de Información y comunicación cumplen un rol fundamental en el proceso educativo siendo un recurso interactivo muy fundamental para impartir las clases, rompiendo la brecha digital de una clases tradicional y monótona donde el estudiante se desmotiva siendo un impedimento para la formación de su propio conocimiento.

Es por ello que la inducción del uso tecnológico en la educación protagoniza un rol esencial en el aprendizaje lo que facilita al estudiante descubrir y experimentar nuevas habilidades y destrezas permitiendo el desarrollo óptimo de los conocimientos siendo más críticos en su aprendizaje.

Por otra parte, el uso de los mundos virtuales 3D potencializan un aprendizaje significativo e innovador incentivando al desarrollo de diversas actividades didácticas de manera virtual lo que ayuda al estudiante construir sus propias ideas, con el uso de mundos virtuales tridimensionales sumergiendo al estudiante a un mundo irreal parecido a lo real lo que aporta a la motivación, interacción y participación.

La presente investigación tiene como objetivo determinar la influencia del uso un mundo virtual 3D como estrategia didáctica para fortalecer el proceso de enseñanza aprendizaje en la asignatura de Ciencias Naturales en los estudiantes del noveno año EGB del Colegio de Bachillerato "Ismael Pérez Pazmiño" de la ciudad de Machala.

Enfocados en favorecer el proceso educativo con el fin de mejorar las habilidades cognitivas, memoria, comunicación en la que se usó la herramienta educativa Mozilla Hubs que ayudo a crear mundos virtuales 3 D de manera gratuita con la colaboración de diversas herramientas individuales y grupales.

Para el estudio se basó en una metodología de Investigación Basada en Diseño la misma que permite el desarrollo de una investigación formativa, colectiva se procede hacer uso del enfoque mixto en la que consta la combinación del enfoque cuantitativo utilizando la técnica de encuesta con el instrumento denominado cuestionario y un enfoque cualitativo usando la técnica de entrevistas con su debido instrumento que es la guia de entrevista accediendo a un mejor alcance de resultados.

Para el desarrollo del prototipo de fundamenta en el modelo ADDIE que contiene cinco fases como (A) análisis, (D) diseño, (D) desarrollo, (I) implementación y (E) evaluación, mismas que se aplicaron para obtener un mejor resultado.

Realizando la experiencia I con la aportación de la docente encargada de la asignatura de Ciencias Naturales en la que ejecuta el prototipo educativo, interactuando con las actividades y el mundo virtual 3D en la herramienta educativa Mozilla Hubs de esta manera se procedió a mejorar los mundos virtuales 3D para mejorar su funcionamiento.

También se realizó la experiencia II con los estudiantes de noveno año EGB en la que se uso Mozilla Hubs con las diversas actividades educativas usando herramientas tecnológicas como Educaplay, Cerebreti, Jamboard y Quiziz.

En este estudio se evidencia que el uso de los mundos virtuales 3D aportan al desarrollo de una clase interactiva, participativa, colaborativa y alcanzar las destrezas y objeticos previstos para la mejora continua del aprendizaje.

**Palabras clases:** Estrategia didáctica, metodología, tecnología educativa, Mundos virtuales 3D, Mozilla Hubs.

#### **ABSTRACT**

Currently, Information and Communication Technology play a fundamental role in the educational process, being a very fundamental interactive resource to teach classes, breaking the digital divide of traditional and monotonous classes where the student is discouraged, being an impediment to the formation of their own knowledge.

That is why the induction of technological use in education plays an essential role in learning, which makes it easier for the student to discover and experience new abilities and skills, allowing the optimal development of knowledge, being more critical in their learning.

On the other hand, the use of 3D virtual worlds enhances significant and innovative learning, encouraging the development of various didactic activities in a virtual way, which helps the student build their own ideas, with the use of three-dimensional virtual worlds immersing the student in a world unreal resemblance to the real which contributes to motivation, interaction and participation.

The objective of this research is to determine the influence of the use of a 3D virtual world as a didactic strategy to strengthen the teaching-learning process in the subject of Natural Sciences in the ninth-year EGB students of the "Ismael Pérez Pazmiño" High School in the city. of Machala.

Focused on promoting the educational process in order to improve cognitive skills, memory, communication in which the Mozilla Hubs educational tool was used, which helped create 3D virtual worlds for free with the collaboration of various individual and group tools.

For the study, it was based on a Design-Based Research methodology, which allows the development of a formative, collective investigation, it is appropriate to make use of the mixed approach in which the combination of the quantitative approach consists of using the survey technique with the instrument called questionnaire and a qualitative approach using the interview technique with its proper instrument, which is the interview guide, accessing a better scope of results.

For the development of the prototype, it is based on the ADDIE model that contains five phases such as (A) analysis, (D) design, (D) development, (I) implementation and (E) evaluation, which were applied to obtain a better result.

Carrying out experience I with the contribution of the teacher in charge of the Natural Sciences subject in which the educational prototype is executed, interacting with the activities and the 3D virtual world in the Mozilla Hubs educational tool, in this way the virtual worlds were improved. 3D to improve its performance.

Experience II was also carried out with the EGB ninth year students in which Mozilla Hubs was used with the various educational activities using technological tools such as Educaplay, Cerebreti, Jamboard and Quiziz.

This study shows that the use of 3D virtual worlds contribute to the development of an interactive, participatory, collaborative class and achieve the skills and objectives provided for the continuous improvement of learning.

**Keywords:** Didactic strategy, methodology, educational technology, 3D virtual worlds, Mozilla Hubs.

### **ÍNDICE GENERAL**

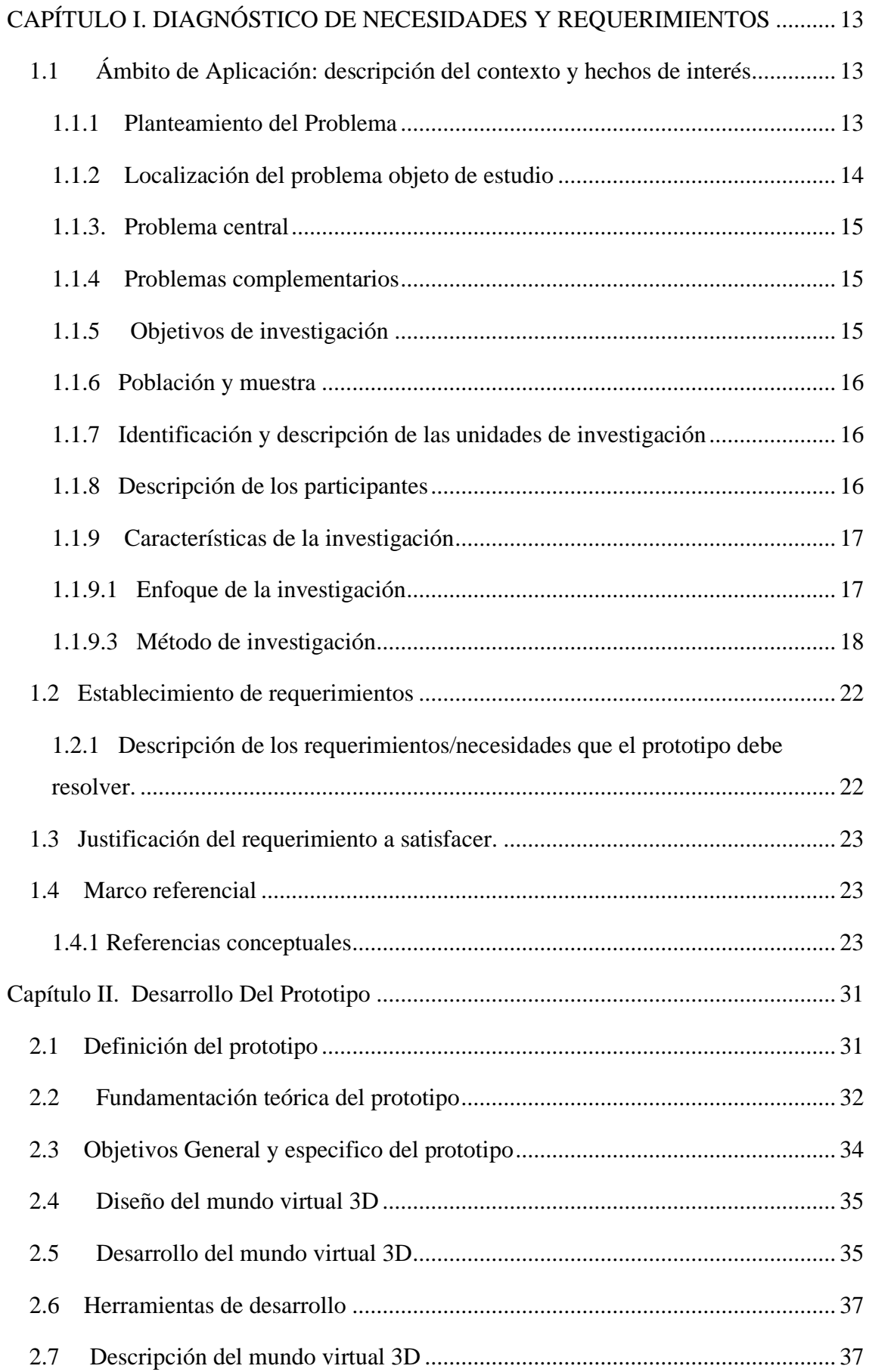

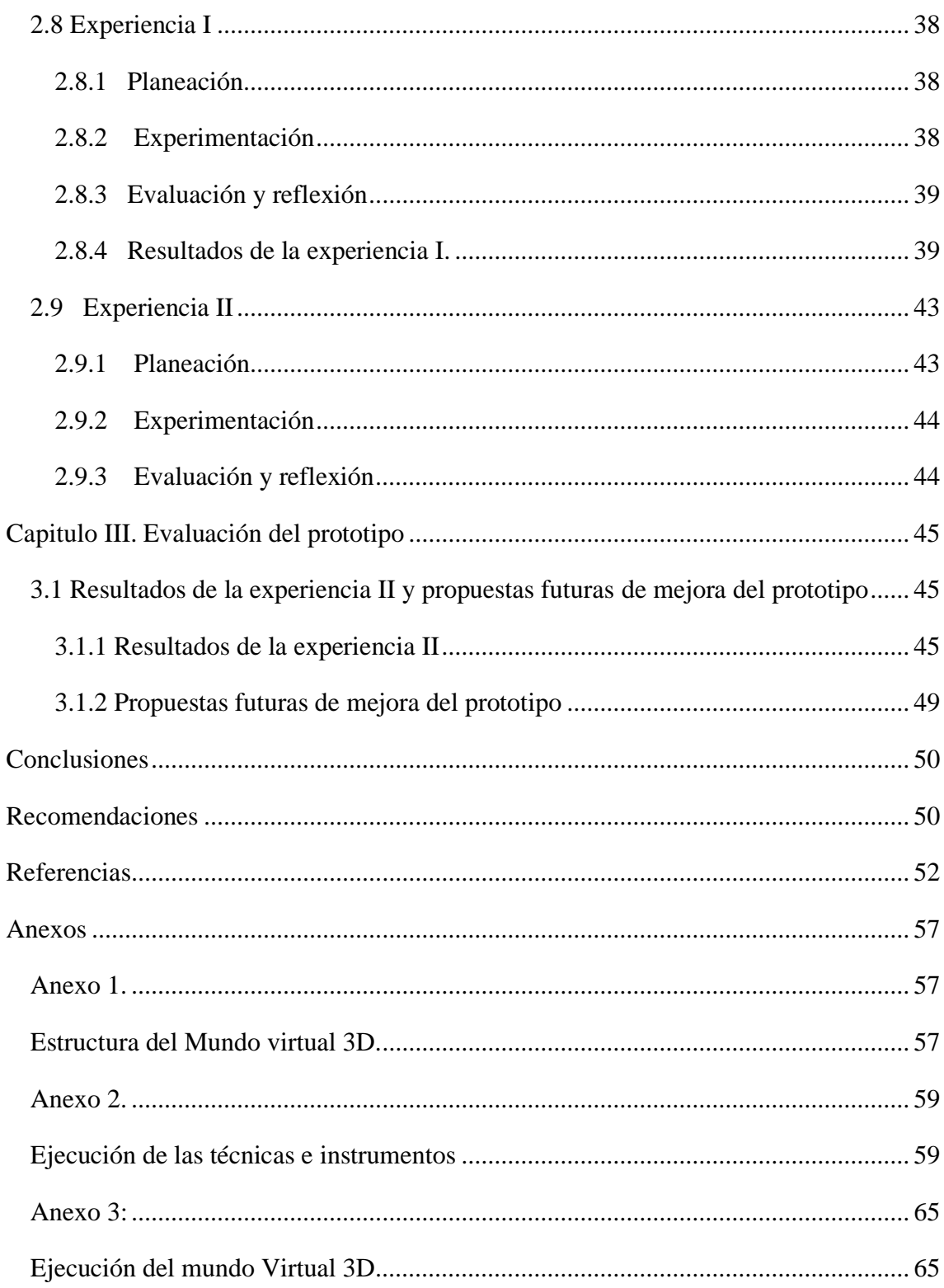

## **ÍNDICE DE FIGURAS**

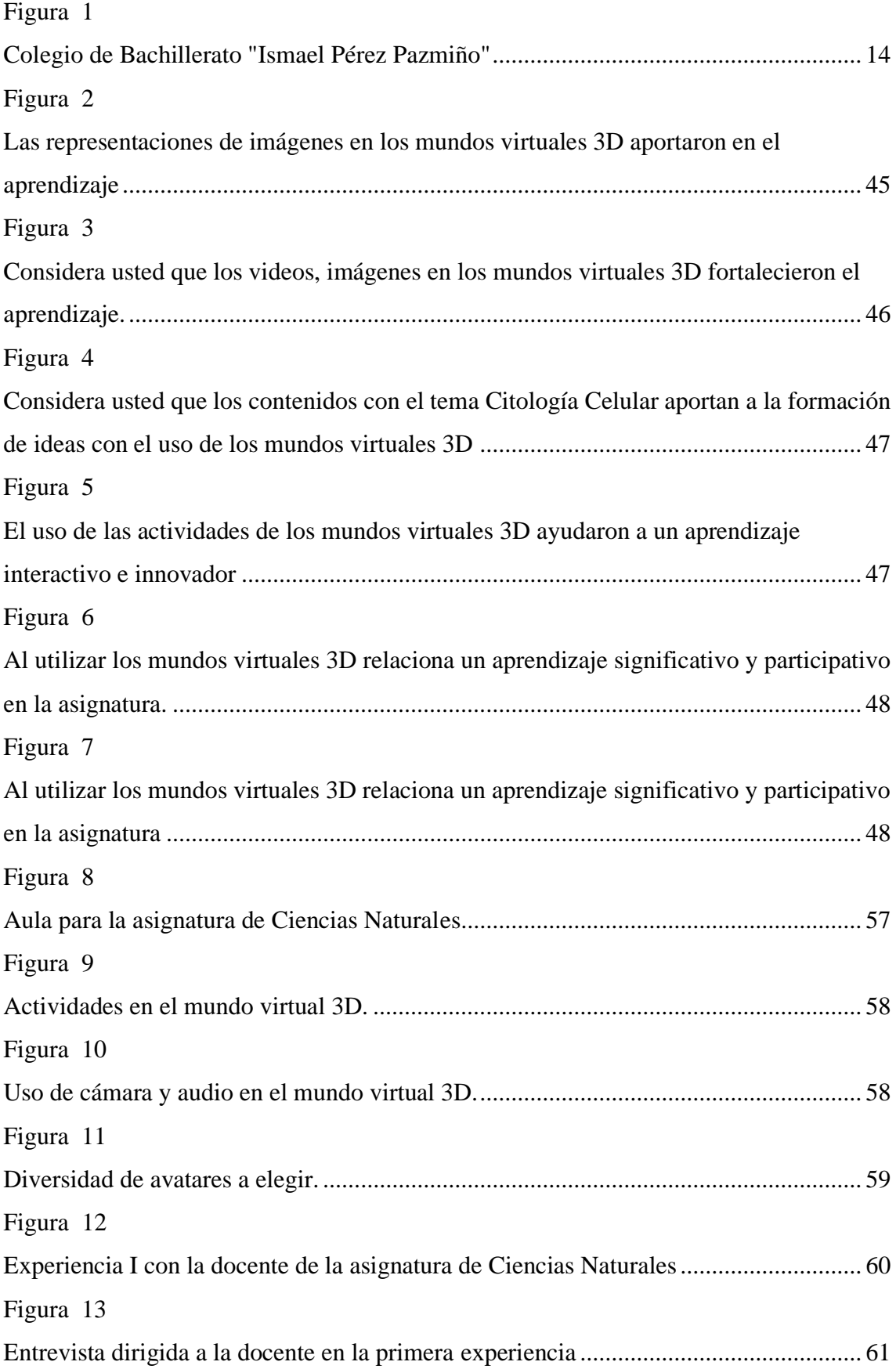

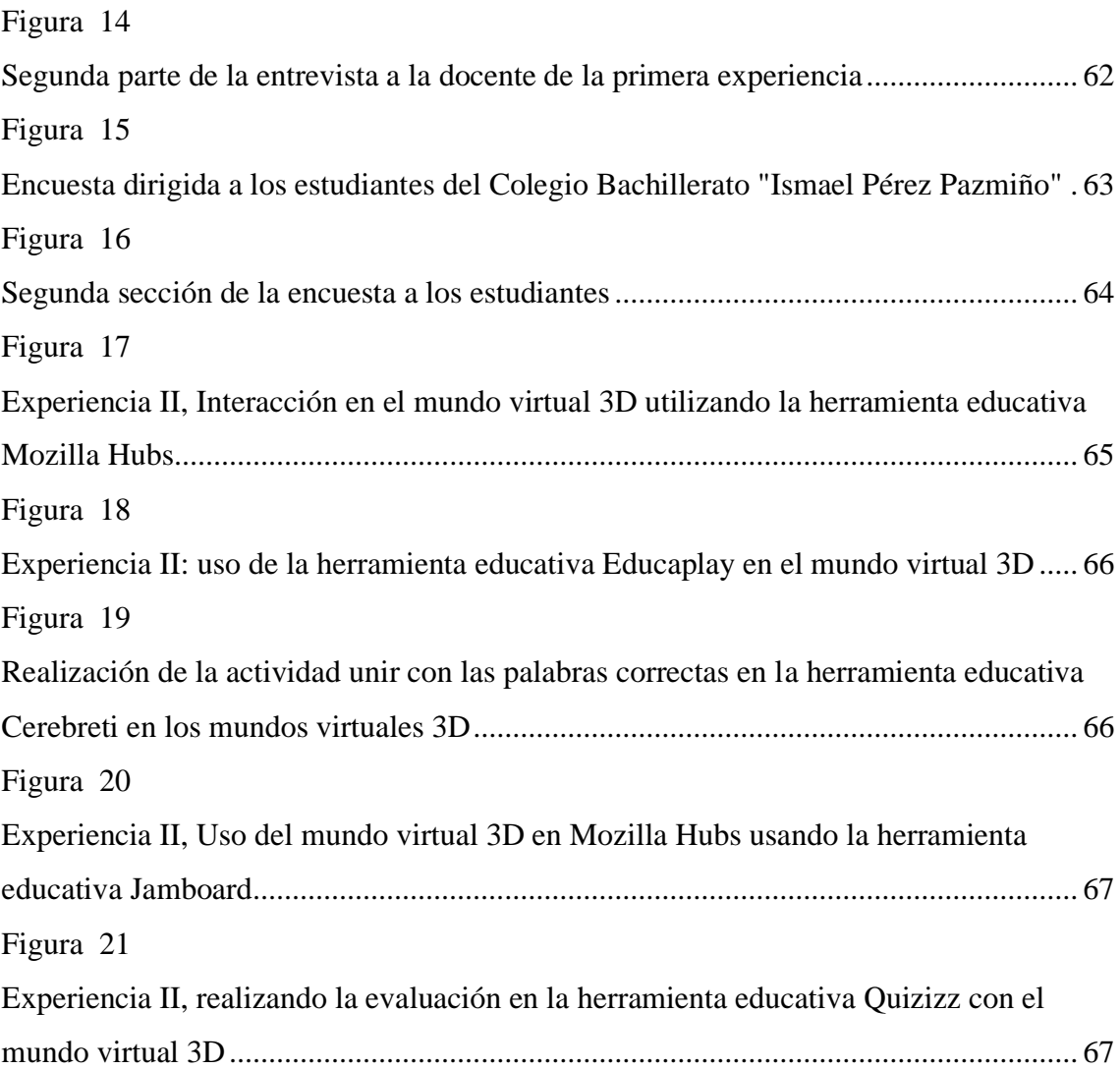

## **ÍNDICE DE TABLAS**

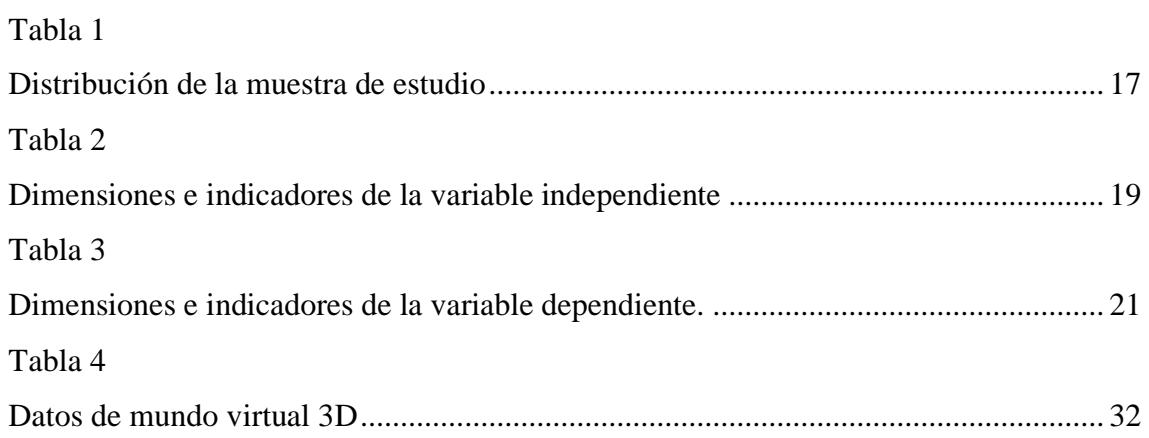

#### **Introducción**

La educación es un eje primordial que todo niño, joven y adulto tiene derecho de ejercerlo teniendo iguales oportunidades a un aprendizaje de calidad que permita acceder al conocimiento, actualmente a nivel mundial y local la educación ha dado un giro rotundo pasando de clases presenciales a virtuales siendo un gran reto asumir para el docente y estudiante, esto dado por la pandemia COVID 19 que trajo consigo un cambio.

Las Tecnologías de información y comunicación tienen protagonismo en los diferentes ámbitos como laboral, social, político y especialmente educativo siendo un ente de apoyo para la sociedad pueda seguir en su rol activo, evidenciando un cambio significativo e innovador (Yupanqui, 2021).

Se caracterizan por ser gratuitas y accesibles incentivando la innovación y creación de nuevas metodologías de aprendizaje para la formación de un aprendizaje significativo. Permitiendo a los docentes hacer uso de los diferentes recursos tecnológicos aportando al desarrollo óptimo de los conocimientos, descubriendo nuevas metodologías, estrategias didácticas para la construcción del aprendizaje ayudando al docente a obtener una clase más participativa, interactiva y colaborativa basado en el uso de las TIC.

El estudiante posee un rol activo en el aprendizaje, es por ello que las tecnologías permiten desarrollar y ampliar los conocimientos facilitando acceder a artículos científicos a una información fiable y confiable contribuyendo a la construcción de un pensamiento crítico e innovador influyendo al estudiante a un aprendizaje constructivista siendo formador de su propio conociendo.

Haciendo hincapié al uso de los mundos virtuales 3D que permiten a los estudiantes y docentes innovar su clase con un enfoque constructivista que ayuda al estudiante motivarse e interactuar en el proceso de enseñanza aprendizaje.

Los mundos virtuales 3D permite las interacciones multisensoriales lo que aporta la mejora de los procesos de enseñanza aprendizaje dejando atrás las clases tradicionales incentivando a la participación, interacción y motivación en el aprendizaje (Peláez et al., 2022).

Los mundos virtuales 3D proporcionan a sus usuarios a la inmersión de un mundo irreal parecido a lo real lo que llama la atención de los estudiantes a sumergirse a un aprendizaje virtual.

De manera que la presente investigación está conformada por capítulos que permiten evidencia el resultado optimo, donde el **capítulo I** está basado en el diagnostico de necesidades existentes, descripción contextual, objetivos generales y específicos, el lugar que se ejecutara el desarrollo de la investigación, la metodología que se desarrolla es la Investigación Basada en Diseño con un enfoque mixto, desarrollado con un estudio descriptivo que permitirá determinar la influencia del uso un mundo virtual 3D como estrategia didáctica para potenciar el aprendizaje.

En la que se usara las técnicas de entrevista y encuesta con su debido instrumento para evidenciar los resultados del uso del mundo virtual 3D a través de la experimentación con la docente y estudiantes lo que ayudara a la mejora del proceso educativo de la asignatura de Ciencias Naturales.

En el **capítulo II,** esta direccionado al uso del prototipo como lo es los mundos virtuales 3D con la ayuda de la herramienta educativa Mozilla Hubs que permite la creación de un mundo virtual 3D y el uso de actividades ejecutando las herramientas tecnológicas como Educaplay, Cerebreti y Miro como actividad colaborativa y Quizziz enfocada a la evaluación de los conocimientos.

Así mismo el **capítulo III** se dará a conocer la Experiencia I dirigida a la docente de la institución donde se llevará a cabo como mejorar el prototipo , también se dará a conocer la Experiencia II que esta direccionada a los estudiantes de noveno años de EGB donde se puede ejecutar el prototipo y se recolecta la evidencia con el uso de las técnicas la entrevista y la encuesta con su debido instrumentos guia de entrevista y cuestionario mismas que fueron diseñadas a base de la variable dependiente e independiente especificando sus dimensiones e indicadores.

Finalmente, la presente investigación está sustentada en determinar su influencia en como el uso de los mundos virtuales 3D ayuda al aprendizaje, siendo un instrumento de gran apoyo para el docente y estudiante propiciando un entorno virtual interactivo, didáctico lo que permitirá a un aprendizaje autónomo, colaborativo y Eficaz con el fin de mejorar el proceso de enseñanza aprendizaje.

#### <span id="page-18-0"></span>**CAPÍTULO I. DIAGNÓSTICO DE NECESIDADES Y REQUERIMIENTOS**

#### <span id="page-18-1"></span>**1.1 Ámbito de Aplicación: descripción del contexto y hechos de interés**

#### <span id="page-18-2"></span>**1.1.1 Planteamiento del Problema**

El aprendizaje ha estado en constantes cambios a nivel mundial, tras la llegada de las TIC en la educación ha dado un cambio significativo e innovador. La UNESCO detalla como una estrategia factible e integradora al uso de las TIC en el contexto educativo, a su vez la accesibilidad, manejo y desempeño conforman algunos de los problemas que las TIC puedan generar enfocados en la comunicación, educación y ciencias (Herrera y Mejía, 2017).

En América del Sur se pudo evidenciar que las instituciones educativas poseen una falta de nuevas metodologías englobadas con el uso de las TIC impidiendo el desarrollo óptimo de los estudiantes, las dificultades que surgen en los establecimientos formativos es la falta de estrategias didácticas que no permite que el estudiante pueda ampliar su conocimientos, habilidades y destrezas tecnológicas.

La estrategia didáctica facilita el éxito o fracaso del estudiante ya que proporciona la interacción dentro del contexto educativo, ayudando a poder desarrollar autonomía en los estudiantes formando sus propios conceptos a través del análisis, búsqueda de información y uso de nuevas metodologías (Losada y García, 2018).

De manera específica, en los colegios existe un déficit de uso de recursos virtuales es por ello que se considera factible el uso de herramientas virtuales debido a que es necesario desarrollar un aprendizaje verdaderamente innovador, que permita la creación de conocimientos y estrategias didácticas que aporten a una mejor interacción en los procesos de enseñanza aprendizaje.

Surgiendo la necesidad de crear un mundo virtual 3D como estrategia didáctica siendo un recurso educativo en la asignatura de Ciencias Naturales teniendo como fin fortalecer el aprendizaje. Al referirnos de un mundo virtual 3D se enfoca en una enseñanza inmersiva que promueve la creatividad, interactividad, trabajo colaborativo, un rediseño de la realidad de las situaciones convirtiéndose en un recurso didáctico para la implementación en el aula clase favoreciendo el desarrollo de conocimientos y habilidades.

Ayala et al. (2020) afirman que los mundos virtuales 3D facilitan conocer espacios únicos e interesantes que aporta a la educación un progreso académico, un mundo virtual 3D rompe barreras volviéndose un uso importante para lograr la mejora de la enseñanza donde el estudiante es el ente participativo y constructivo de su aprendizaje.

Con el uso de un mundo virtual 3D los estudiantes podrán desarrollar destrezas y habilidades cognitivas haciendo uso de las TIC, es por ello que la investigación tiene como objetivo principal el diseño de un mundo virtual 3D como estrategia didáctica en la asignatura de ciencias naturales en noveno de EGB del Colegio de Bachillerato "Ismael Pérez Pazmiño" ubicado en la ciudad de Machala.

#### <span id="page-19-0"></span>**1.1.2 Localización del problema objeto de estudio**

El presente estudio se realizó en el Colegio De Bachillerato "Ismael Pérez Pazmiño" **(Ver Figura 1)**, está ubicado en la ciudad de Machala dirección Av. las Palmeras y Santa rosa, perteneciente a la provincia de El Oro. El colegio está conformado por Educación General Básica Superior y Bachillerato General Unificado, el rector de la Institución Educativa es el Mgs. José Raúl Cofre Medina.

#### <span id="page-19-1"></span>**Figura 1**

*Colegio de Bachillerato "Ismael Pérez Pazmiño"*

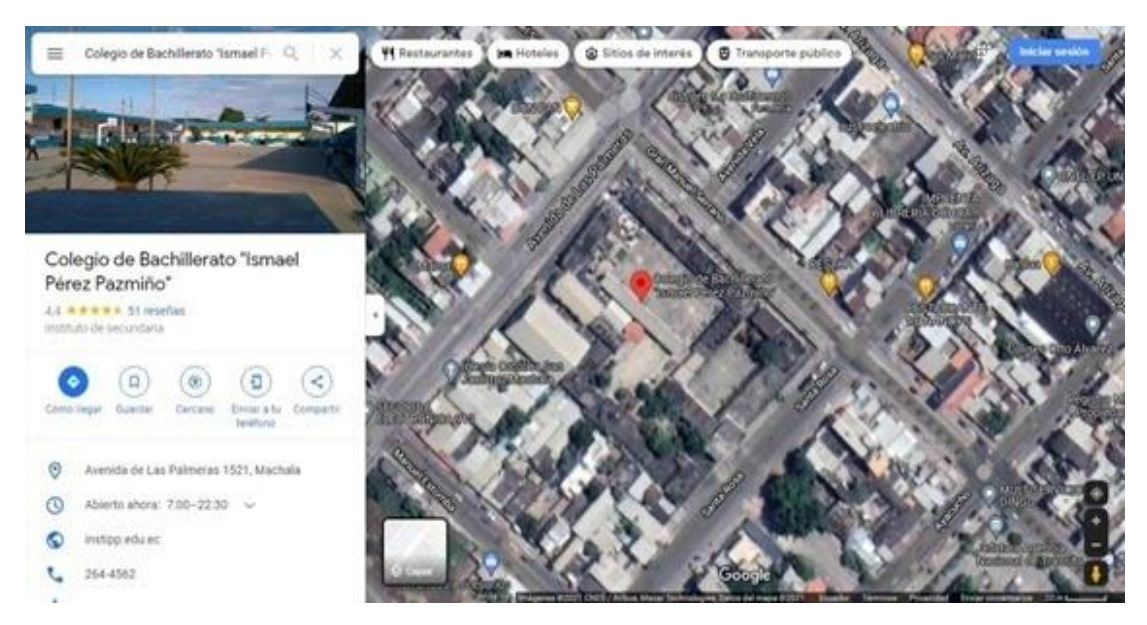

*Nota:* Ubicación del establecimiento educativo a realizarse la investigación.

**Fuente:** Google Maps:<https://maps.app.goo.gl/UerTWAbxHC4hAWfG6>

La presente investigación se empleó a los alumnos de Noveno año de Educación General Básica Superior paralelo "J", y la docente de la asignatura de Ciencias Naturales la Lcda. María Encalada.

La orientación de la investigación está dirigida al estudio del desarrollo de un Mundo Virtual 3D para su respectiva utilización de la asignatura de Ciencias Naturales como estrategia didáctica que ayuda fortalecer el conocimiento en los estudiantes.

#### <span id="page-20-0"></span>**1.1.3. Problema central**

¿Cómo influye el uso de un Mundo Virtual 3D como estrategia didáctica para fortalecer el aprendizaje en la asignatura de Ciencias Naturales del Colegio De Bachillerato "Ismael Pérez Pazmiño", en el Noveno Año de Educación General Básica?

#### <span id="page-20-1"></span>**1.1.4 Problemas complementarios**

- ➢ ¿Cuáles son las características de los mundos virtuales 3D para favorecer el aprendizaje?
- ➢ ¿Qué beneficio tiene el uso de un mundo virtual 3D en la asignatura de Ciencias Naturales?

#### <span id="page-20-2"></span>**1.1.5 Objetivos de investigación**

#### **Objetivo General:**

Determinar la influencia del uso un mundo virtual 3D como estrategia didáctica para fortalecer el proceso de enseñanza aprendizaje en la asignatura de Ciencias Naturales en los estudiantes del noveno año EGB del Colegio de Bachillerato "Ismael Pérez Pazmiño" de la ciudad de Machala.

#### **Objetivo Específico:**

- ➢ Identificar las características de un mundo virtual 3D para el fortalecimiento de la enseñanza de la asignatura de Ciencias Naturales.
- ➢ Analizar las estrategias didácticas que promueven un mundo virtual 3D en los estudiantes de noveno año EGB Superior.
- ➢ Desarrollar un mundo virtual 3D que facilite el aprendizaje de la temática expuesta de la asignatura.

➢ Evaluar la influencia del uso de un mundo virtual 3D como nuevas estrategias didácticas enfocadas en la interacción activa de los alumnos del noveno año EGB Superior del Colegio de Bachillerato "Ismael Pérez Pazmiño"

#### <span id="page-21-0"></span>**1.1.6 Población y muestra**

La investigación está conformada por la institución educativa y como muestra de estudio tenemos la participación de 28 estudiantes del noveno año con una edad aproximada entre los 11 y 13 años de edad pertenecientes a la Educación General Básica Superior, en la cual 25 asisten a clases virtuales y 3 estudiantes a clases presenciales matriculados en el Colegio de Bachillerato "Ismael Pérez Pazmiño" de la ciudad de Machala, provincia de El Oro. También está conformado por una docente de la asignatura de Ciencias Naturales las cuales fueron determinadas en base al análisis previo de la investigación.

#### <span id="page-21-1"></span>**1.1.7 Identificación y descripción de las unidades de investigación**

Dentro del proceso investigativo quienes conforman las unidades de investigación están divididos de la siguiente manera:

- ➢ 31 alumnos del Noveno Año de Educación General Básica Superior del Colegio de Bachillerato "Ismael Pérez Pazmiño", periodo lectivo 2021-2022.
- ➢ El Docente a cargo de la asignatura de Ciencias Naturales del Colegio de Bachillerato "Ismael Pérez Pazmiño" de la ciudad de Machala, provincia de El Oro.

#### <span id="page-21-2"></span>**1.1.8 Descripción de los participantes**

En el transcurso del proceso investigativo se basa en el universo investigativo, en la que se considera una muestra correspondiente del curso de Noveno Año de Educación General Básica Superior del paralelo "J", del Colegio de Bachillerato "Ismael Pérez Pazmiño" de la ciudad de Machala, provincia de El Oro **(Ver Tabla 1)**.

Indicando una muestra respectivamente pequeña de once estudiantes, siendo el objeto de estudio de la investigación, los mismos que se representan gráficamente de la siguiente forma.

#### <span id="page-22-2"></span>**Tabla 1**

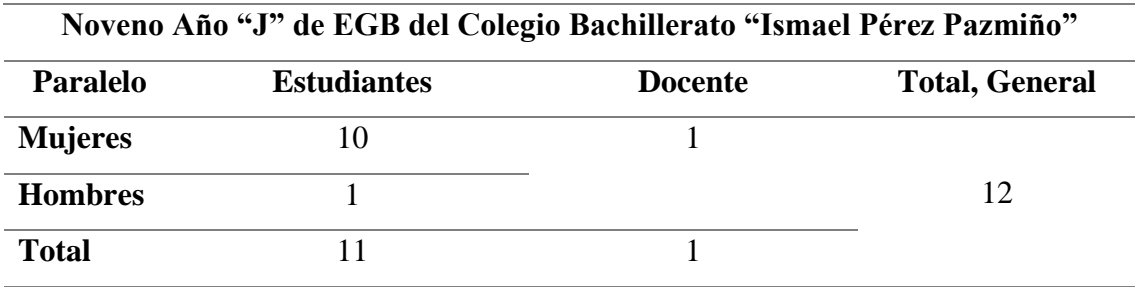

#### *Distribución de la muestra de estudio*

*Nota:* Distribución de la muestra a aplicarse en la presente investigación.

#### <span id="page-22-0"></span>**1.1.9 Características de la investigación**

#### <span id="page-22-1"></span>**1.1.9.1 Enfoque de la investigación**

La investigación es un proceso importante que se debe realizar de manera rigurosa, sistemática con el fin de dar solución a cualquier duda existente.

El proceso investigativo surge como una necesidad del ser humano donde demanda analizar, conocer y definir los enfoques que se va a desarrollar, así mismo los modelos y diseños que se va usar facilitando la obtención de una investigación eficiente (Guevara et al., 2020).

La presente investigación se basa en el enfoque mixto, lo que incluye ambos enfoques tanto el enfoque cuantitativo y cualitativo.

**Cuantitativo:** Se efectúa cuando la investigación trata de fenómenos que se pueden medir promoviendo un análisis estadísticos o numéricos, esto puede ser mediante el uso de encuestas, cuestionarios entre otros métodos es un procedimiento riguroso que ayuda a la recolección de datos estandarizados.

El enfoque cuantitativo tiene como propósito principal la representación, explicación, predicción y registro objetivo de la recolección de datos (Sánchez Flores, 2019).

**Cualitativo:** La investigación también se basa en un enfoque cualitativo que permite la obtención de resultados descriptivos facilitando el análisis profundo basándose en una realidad subjetiva teniendo como objetivo la interpretación de los datos recolectados.

El enfoque cualitativo se basa en un proceso sistemático, interpretativo usando diferentes métodos, técnicas de indagación formando una investigación profunda y holística para una mejor obtención de datos en lo que nos facilitara mejor resultados (Iño Daza, 2018).

**Mixto:** Es la combinación del enfoque cuantitativo y cualitativo que aporta a la obtención de datos concretos y verídicos, la misma que permite un mejor proceso investigativo para desarrollar en el contexto.

El enfoque mixto proporciona un mejor alcance de los resultados, una amplia perspectiva en el uso de métodos y técnicas lo que ayudará un análisis sistemático descriptivo y numérico (Ramírez et al., 2018).

#### **1.1.9.2 Nivel o alcance de la investigación**

En base al desarrollo de la investigación se procede hacer uso del enfoque mixto en la que consta la combinación del enfoque cuantitativo y cualitativo accediendo a un mejor alcance de efectos.

La investigación se desarrolló en base al estudio descriptivo en la que nos ayudará poder recolectar las informaciones correspondientes, usando la técnica de observación lo que permitirá indagar la metodología y estrategia que desarrolla el docente al emplear las herramientas tecnológicas educativas, lo que aporta tener una perspectiva de un mundo virtual 3D en la asignatura de Ciencias Naturales.

De esta manera la investigación presenta un modelo pedagógico constructivista enfocado a mejorar los conocimientos con la experiencia al usar un mundo virtual 3D que facilitara un trabajo colaborativo y sobre todo innovador.

El modelo constructivista tiene como objetivo formar conocimientos significativos en el aprendizaje, ayudando a generar una enseñanza dinámica e interactiva que permita la mejora de la práctica educativa y nuevos conocimientos (Macias y Barzaga, 2019).

Teniendo como objetivo determinar la influencia del uso de un mundo virtual 3D dentro del aula de clases basado con un modelo constructivista y así mismo la generación de nuevas estrategias didácticas lo que aporta a un mejor desarrollo del proceso de aprendizaje de la asignatura de Ciencias Naturales.

#### <span id="page-23-0"></span>**1.1.9.3 Método de investigación**

En el desarrollo investigativo se aplicó la metodología de Investigación Basada en Diseño la misma que permite el desarrollo de una investigación formativa, colectiva apoyada en un diseño de investigación.

La metodología de Investigación Basada en Diseño posee un proceso riguroso, sistematizado, así mismo flexible, aportando alcanzar niveles de comprensión significativos enfocados al progreso activo del aprendizaje donde el estudio, diseño e implementación facilitarán lograr los resultados esperados (Coicaud, 2021).

Teniendo como fin dar solución a los diferentes problemas educativos que existen enfocados en la mejora del aprendizaje, donde es necesario realizar diversas fases significativas que ayudarán al desarrollo óptimo de la metodología de investigación basada en diseño.

Guisasola et al. (2021) plantean que al realizar la Investigación Basada en Diseño es ideal hacer uso correcto de sus fases tales son análisis de la situación, diseño de soluciones, aplicación de productos y evaluación de los resultados, las mismas que son esenciales para abordar problemas educativos complejos.

Es por ello que se sostiene que nuestra investigación posee un modelo constructivista donde el desarrollo investigativo está sustentado por la búsqueda de sitios bibliográficos confiables y fiables como lo son los artículos científicos que brinda validez a la redacción de las citas expuestas en la investigación.

Además, el uso de las técnicas de observación, encuestas, entrevista e instrumentos de evaluación que permiten tener una percepción del aula clase, ayudando a alcanzar el objetivo previsto.

#### **Instrumentos de recolección de datos**

Los instrumentos utilizados se presentan de manera sistematizada basado a las dimensiones e indicadores de cada variable, de esta manera se identifica la variable independiente y la variable dependiente que permitirán evidenciar los resultados de cada técnica e instrumento utilizado.

#### **Variable independiente:** Mundos virtuales 3D

Los mundos virtuales 3D se caracterizan por fomentar una clase motivadora, interactiva, participativa e innovadora es por ello que contiene los siguientes elementos: interacción, manipulación, aprendizaje autónomo, usuario, monitoreo, colaboración, comunicación, intercambio de roles (Ayala Pezzutti et al., 2020).

#### <span id="page-24-0"></span>**Tabla 2**

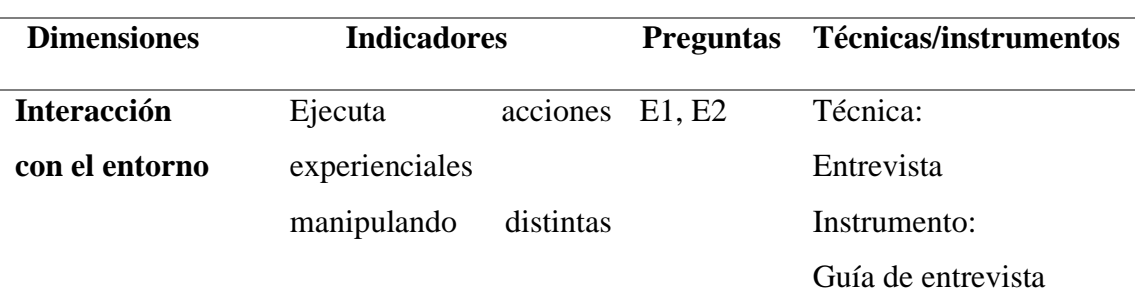

#### *Dimensiones e indicadores de la variable independiente*

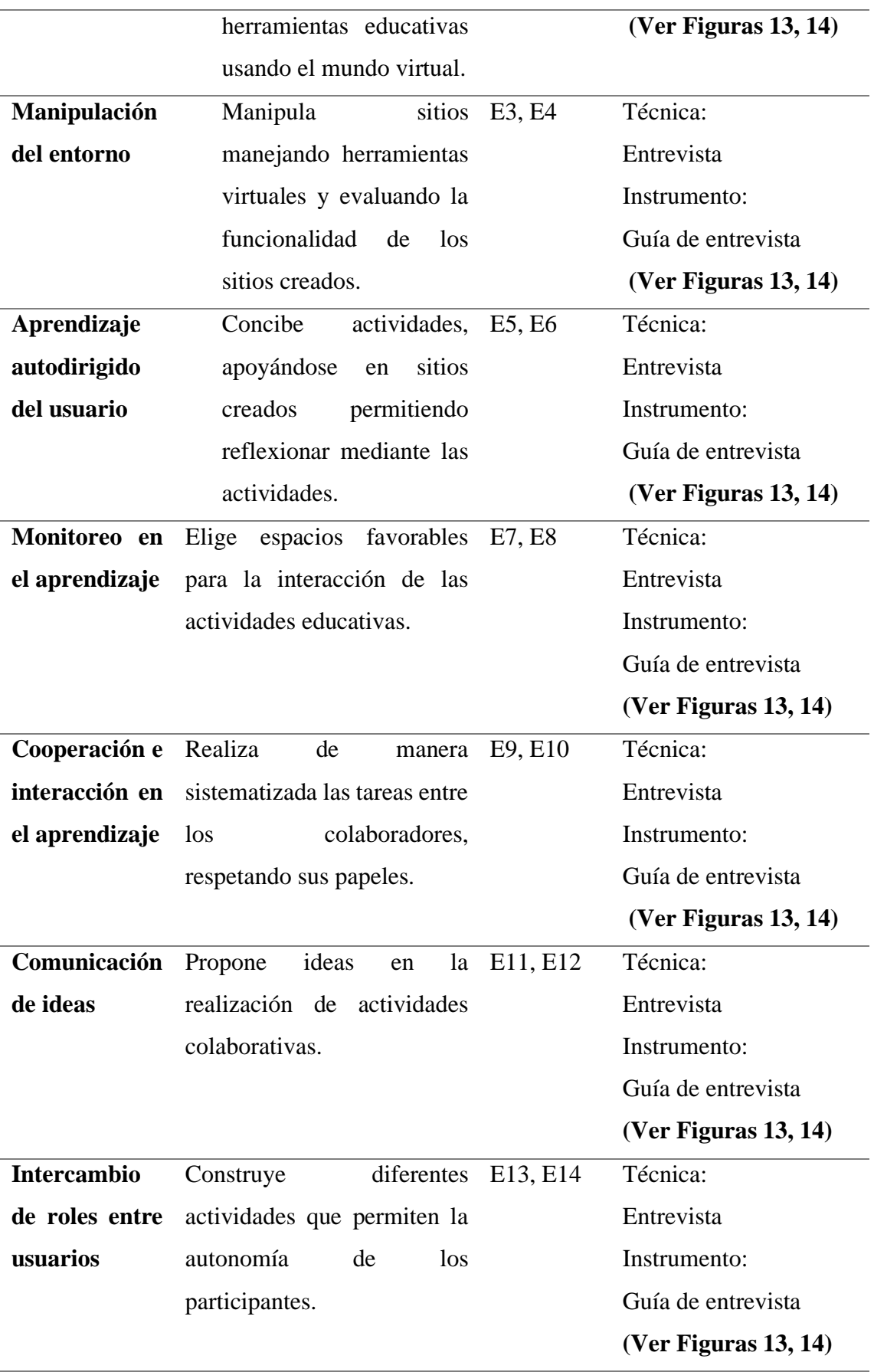

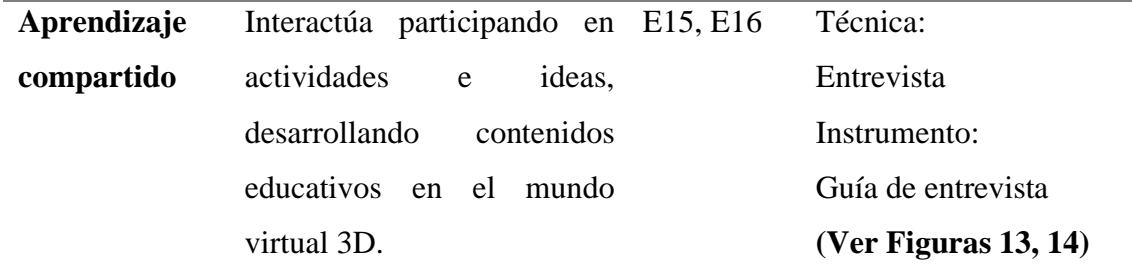

*Nota:* Dimensiones e indicadores de la variable independiente de los Mundos virtuales 3D con su debidas técnicas e instrumentos para el desarrollo de las mismas.

**Variable dependiente:** Proceso de enseñanza aprendizaje (Ciencias Naturales)

El proceso de enseñanza aprendizaje es muy fundamental que se lleve a cabo de manera sistematizada y rigurosa de manera que aporte a la adquisición del conocimiento, es por ello que posee los siguientes elementos: representaciones, conceptos y proposiciones (Riojas Arbañil, 2021)**.**

#### <span id="page-26-0"></span>**Tabla 3**

| Dimensiones             | Indicadores         | Preguntas | Técnica/     |
|-------------------------|---------------------|-----------|--------------|
|                         |                     |           | Instrumentos |
| <b>Representaciones</b> | Asimila<br>con      | C1, C2    | Técnica:     |
|                         | representaciones    |           | La encuesta  |
|                         | pictóricas,         |           | Instrumento: |
|                         | carácter simbólico, |           | Cuestionario |
|                         | registrando         |           | (Ver Figuras |
|                         | elementos<br>y      |           | 15, 16)      |
|                         | relacionando ideas  |           |              |
|                         | el<br>tema<br>con   |           |              |
|                         | Citología celular   |           |              |
| <b>Conceptos</b>        | Aprende<br>por      | C3, C4    | Técnica:     |
|                         | asimilación,<br>por |           | La encuesta  |
|                         | formación<br>el     |           | Instrumento: |

*Dimensiones e indicadores de la variable dependiente.*

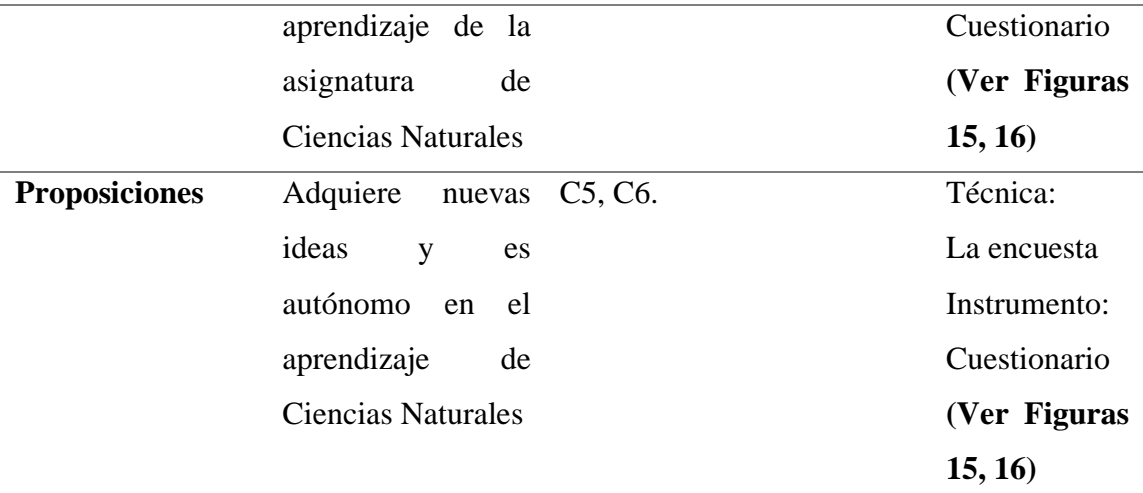

*Nota:* Dimensiones e indicadores de la variable dependiente del proceso de enseñanza aprendizaje para el desarrollo de la técnica e instrumento a realizar.

#### <span id="page-27-0"></span>**1.2 Establecimiento de requerimientos**

Basado en la construcción adecuada de la investigación se evidencia el uso necesario de diversos requerimientos primordiales, en la que el rol del objeto de estudio aporta con el desarrollo de proceso investigativo, teniendo la participación del Colegio de Bachillerato "Ismael Pérez Pazmiño". Así mismo se hizo uso de recursos de investigación de acuerdo a las necesidades existentes enfocadas a nuevas estrategias y metodologías en la asignatura y con énfasis al tema de investigar.

La investigación se enfoca al diseño y desarrollo de un mundo virtual 3D para fortalecer el aprendizaje cumpliendo con los requerimientos debido basándose a cumplir los objetivos específicos y complementarios expuestos en el desarrollo de la investigación, con el fin de determinar la influencia del uso del recurso tecnológico siendo un apoyo para el docente y medio de interacción y formación de conocimiento para el estudiante.

#### <span id="page-27-1"></span>**1.2.1 Descripción de los requerimientos/necesidades que el prototipo debe resolver.**

#### **Requerimientos pedagógicos:**

- ➢ Plan de unidad didáctica.
- ➢ Interacción activa en los estudiantes.
- ➢ Contenidos de las unidades de clase basado en el texto.
- ➢ Apoyo del docente.
- ➢ Dinámica motivacional para los estudiantes.

#### **Requerimientos técnicos:**

- ➢ Conexión a internet.
- ➢ Laptop Hp Game utilizada para la elaboración del mundo virtual 3D.
- ➢ Computadoras o laptop.
- ➢ Celulares o tablets.
- ➢ Plataforma de uso online Mozzilla Hubs para la elaboración del mundo virtual.
- ➢ Herramientas educativas:
- Para la realización del desarrollo de la clase Canva, Adove creative cloud express.
- Para las actividades educaplay, cerebreti Edu, Jamboard .
- Por último, en las evaluaciones el uso Quizziz.
- ➢ Sistema operativo Windows 10 SLEM.
- $\triangleright$  Procesador Intel® Core<sup>TM</sup> i de 10<sup>a</sup>.
- ➢ Tarjeta Gráfica: GeForce GTX 1650Ti 4GB.

#### <span id="page-28-0"></span>**1.3 Justificación del requerimiento a satisfacer.**

<span id="page-28-1"></span>**1.4 Marco referencial**

#### <span id="page-28-2"></span>**1.4.1 Referencias conceptuales**

## **Tecnologías de la Información y Comunicación (TIC) en el proceso de enseñanza aprendizaje (PEA).**

Las Tecnologías de la Información y Comunicación (TIC) han tomado un rol principal en el proceso de enseñanza aprendizaje siendo un medio de apoyo para el docente en el aula clase, favoreciendo al desarrollo óptimo del conocimiento permitiendo la mayor interacción del estudiante y docente, usando nuevos recursos tecnológicos que aporta a la adquisición de una mejor información.

El uso de herramientas tecnológicas en la educación propone un cambio significativo enfocado a proporcionar habilidades y destrezas incentivando a los estudiantes a la búsqueda y construcción de su propio aprendizaje, así mismo el manejo de recursos tecnológicos ayuda al desarrollo de trabajos colaborativos, cooperativos y autónomos.

El rol del docente en el aula clase es esencial siendo el facilitador de la información así mismo es el que dirige al estudiante a formar sus propios conocimientos, las TIC es un apoyo para el docente donde le permita adquirir nuevas estrategias y metodologías favoreciendo a una educación de calidad.

(Romero et al. 2018) plantean que los docentes deben estar en constantes capacitaciones de manera que facilitara el progreso de competencias significativas insertando las TIC, en los diferentes ámbitos como cognoscitivos, el uso de herramientas tecnológicas y aplicaciones pedagógicas que permitan la mejora del proceso de enseñanza aprendizaje.

Es importante considerar que al introducir las TIC en el aprendizaje permite un cambio importante en el estudiante cumpliendo con el rol activo en la formación de su aprendizaje, ayudando al desarrollo de habilidades, destrezas y conocimientos a la adquisición de una mayor información.

Lanuza et al. (2018) detallan que el uso de las TIC en el contexto áulico brinda al docente y estudiante a la correcta construcción de su aprendizaje con el manejo de herramientas tecnológicas poniendo en práctica una metodología activa e innovadora.

Ayudando a la participación de una mejor educación y permitiendo un desarrollo del conocimiento potenciando una clase dinámica, interactiva, versátil e innovadora.

#### **Mundo virtual 3D**

El uso de los mundos virtuales 3D ofrece al alumno construir y aprender su aprendizaje, facilitando herramientas estratégicas y ambientes virtuales que ayudan a través de la práctica reforzar los conocimientos adquiridos de las diferentes áreas del conocimiento, matemáticas, lenguaje, sociales, ciencias.

Su propósito es simular un entorno a través de objetos virtuales 3D brindando la ventaja de certificar la manipulación de una manera más fácil para la correcta interacción y uso del prototipo (Díaz y Arango, 2018).

Sus nuevos entornos dan la posibilidad al alumno de desarrollar competencias habilidades y destrezas, con las cuales será capaz de manejar cualquier ambiente teórico y didáctico, de la misma forma se le está proporcionando al estudiante una experiencia de aprendizaje por la cual servirá a la hora de manejar una realidad virtual que se asemeja a un estado real.

Son entornos virtuales tridimensionales con una capacidad inmersiva y buena escalabilidad, el uso de un mundo virtual 3D ayuda a la mejora de la formación del estudiante interactuando en un mundo artificial, permitiendo mayor impacto en el aprendizaje haciendo uso de diversos personajes denominados avatares donde se facilita moverse dentro del espacio con la participación sincrónica de diversos usuarios.

Rodas et al. (2020) detallan que los mundos virtuales 3D hacen enfoque al uso de entornos de aprendizajes accesibles y flexibles que aporta al desarrollo de manera didáctica y estratégicamente a un aprendizaje significativo.

El proceso de enseñanza aprendizaje basado en un mundo virtual 3D admite la intervención activa del estudiante acercándose a la realidad y a la interacción de diversas actividades colaborativas que aporta a la adquisición de información fortaleciendo habilidades y destrezas.

Acevedo Norman (2019) plantea que la tecnología basada en mundos virtuales 3D en la educación promueven el desarrollo motivacional y genera experiencia en el aprendizaje del estudiante, siendo uno de los retos asumir de las instituciones educativas utilizando Ambientes Virtuales de Aprendizaje (AVA) como recursos transversales para formación.

Teniendo un enfoque innovador y transformador que permite el desenvolvimiento del alumnado ayudándole a construir su propio aprendizaje de manera didáctica e interactiva con el perfeccionamiento activo del proceso de enseñanza aprendizaje mediante la ejecución de diferentes estrategias didácticas que promoverán un aula participativa.

Dentro de las mismas los mundos virtuales ha tenido una mejor aceptación en el ámbito laboral y educativo, porque abarca con una mejora educativa en el formar a los discentes que demanda en un entorno artificial inspirado en la realidad actual, lo que detalla a los usuarios que pueden interactuar con el resto de personas y manejar diferentes avatares que les permitiría interactuar con diversos momentos del mundo virtual con fines educativos.

Roda et al. (2020) afirma que permite el desarrollo de las nuevas tendencias de los mundos virtuales que impacta a los usuarios con un mayor interés por su aprendizaje con sus gráficos interactivos, simulación, lo que les accedería un desenvolvimiento con actividades formativas en la educación.

Hoy en día nos presenta muchos mundos virtuales, en la actualidad muchos estudiantes se encuentran sumergidos en los mundos virtuales de contenidos digitales, gracias al desarrollo de las nuevas tecnologías está avanzando en la formación del estudiante a que logre apropiarse del nuevo conocimiento que los docentes se encargan de direccionar para un mejor método de aprendizaje.

Los mundos virtuales son espacios de desarrollo educativo se caracteriza por tener diferentes escenas o plantillas didácticas lo cual nos ayuda a potenciar con una mayor eficiencia el desarrollo óptimo de habilidades y destrezas con un conjunto de objetivos formativos.

Los recursos tecnológicos tienen un método de aprendizaje visual alto con gráficos interactivos que los sumergirá a diversas fuentes de aprendizaje de diferentes áreas en la educación, que aprenderá dentro del proceso de desarrollo educativo, los entornos virtuales son tridimensionales por la que posee un espacio educativo en tiempo real, sumergiendo al estudiante un mundo virtual 3D basado en la interacción de actividades didácticas logrando así un mejor enseñanza y aprendizaje.

Dentro de las estructuras de los mundos virtuales permite diversas ventajas como motivación al estudiante logrando establecer un lugar de conocimiento, compartir y experimentar nuevas sensaciones de aprendizaje metodológico para los estudiantes dentro en un entorno colaborativo social, cultural y comunicativo.

Un mundo virtual como Mozilla Hubs permite transmitir mensajes e incluso formar una estructura propia siendo un espacio único donde el estudiante pueda compartir con el docente (Judurcha et al., 2021).

A partir de ese momento se crea una identidad para el estudiante detallando un nombre y pueda escoger su avatar de su preferencia, lo que será antes de entrar a la sala de conferencia de la clase interactiva y didáctica, con la que puede acceder dentro de ese espacio colectivo de comunicación.

Mozilla Hubs nos presenta una gráfica 3D lo cual parte de un buen manejo de conectividad, los gráficos que mantiene la plataforma son compatibles con todos los ordenadores lo que ayudad a formar espacios de integración que son atractivos para los

estudiantes en un lugar donde existas la concentración de ideas y opiniones para la clase se realice interactiva.

#### **Estrategias didácticas en el proceso de enseñanza aprendizaje (PEA)**

La estrategia didáctica es el proceso pedagógico que propicia un óptimo aprendizaje de los estudiantes ayudando a formar sus propios conceptos, en sí, se basa en la guía práctica del aprendizaje siendo un instrumento de soporte para el docente para efectuar su aprendizaje y alcanzar los objetivos planteados para un aprendizaje significativo.

El uso correcto de las estrategias didácticas implica un cambio sistemático, lógico, riguroso, interactivo para la debida formación del aprendizaje del estudiante y de esta manera el docente alcanzar innovaciones pedagógicas que le facilite emplear una clase más dinámica y especialmente que aporte al proceso educativo desarrollando un aprendizaje de calidad.

Las estrategias didácticas establecen la formación de un proceso didáctico que facilita con claridad de cómo lograr el debido proceso y poder cumplir los objetivos establecidos, en la educación es esencial incluir el uso de una estrategia didáctica ya que estas facilitan el perfeccionamiento del proceso de enseñanza aprendizaje a través de la ejecución de diversas actividades que involucran a los estudiantes y docente a la obtención de resultados de aprendizaje favorable.

Gutiérrez et al. (2018) detallan que es importante que la educación se inserte el uso de nuevas estrategias didácticas que representen las diferentes acciones que el maestro enseñe con el fin de innovar el proceso educativo y permita ampliar los conocimientos de los estudiantes.

Es decir, el proceso didáctico basado en un enfoque por competencias facilita la integración de estrategias didácticas que ayudarán a la mejora de la práctica educativa que aportará al desarrollo óptimo de nuevos conocimientos y a la realización de diversas actividades evaluativas, interactivas para el beneficio del progreso educativo.

Es esencial el uso de estrategias didácticas proveen que el estudiante se ha un ente activo en su proceso de adquisición de conocimiento adecuados en los contexto formativo y educativo con formaciones básicas y sociales

De igual manera se está involucrando al estudiante a un proceso que él denomina aprende a aprender lo cual a través de la coordinación y metodologías de la comunicación e información se logra aplicar de diferentes actividades que serán dirigidas al fortalecimiento del estudiante con recursos cognitivos para un mejor manejo de conocimientos y mayor apertura a su desarrollo de habilidades y destrezas con un dinamismo complejo de información

Vialart (2020) afirma que las estrategias didácticas se centralizan en el estudiante como eje primordial de la formación y planificación logrando una eficiencia de calidad, el docente es quien atiende las destrezas y habilidades que son dichas y planteadas con objetivos generales y específicos, de esta forma el estudiante se involucra más a su formación de esto a su el docente se encarga de direccionar el desarrollo óptimo conocimiento.

La finalidad de las estrategias didácticas en el aprendizaje es que aporta al uso de nuevas técnicas y modelos educativos que fomenten un aprendizaje significativo e innovador basándose al tema que se va a impartir.

Unas de las principales características de las estrategias didácticas siempre se basan en la planificación para un mayor entendimiento que se van a enfocar en la educación ya sea de educación inicial y la educación superior

El uso de estrategias didácticas debe estar basadas en objetivos concretos teniendo un enfoque didáctico al momento de efectuar las clases, así mismo se direcciona con una retroalimentación.

Hermann Acosta (2018) afirma que las estrategias didácticas proveen un papel al estudiante como ente activo por lo que es esencial que el contenido y actividades a realizar deben realizarse de manera correcta para el desarrollo cognitivo y prácticas educativas.

De esta manera que el docente se propicie de un ambiente de aprendizaje informativo, interactivo de un proceso de enseñanza innovador y dinámico, es importante que el docente desarrolle habilidades ya que los estudiantes deben logran los objetivos planteados, para un mayor desempeño académico con actitudes positivas, dinámica y atractiva

Logrando motivar a los estudiantes a tener una visión innovadora, versátil y argumentativa lo que aporta y ayudara a ejecutar nuevas actividades didácticas y tecnológicas aportando a obtener un entorno interactivo.

#### **Estado de arte**

Los mundos virtuales 3D en la educación tienen un mayor impacto siendo recursos didácticos que ofrecen una gama de beneficios garantizando el desarrollo de una clase interactiva y participativa entre los estudiantes y docentes basado en el uso de la tecnología educativa.

En América el uso de los mundos virtuales 3D conforman un conjunto de propuestas educativas que sé que ayuda al diseño y aplicación de nuevas estrategias educativas online, en la que se basa en el experimento de un mundo virtual semejante a la realidad para el mejoramiento y eficacia de los procesos educativos.

Rodríguez y Baños (2011) plantean que es preciso identificar las capacidades y habilidades que ofrece el uso de los mundos virtuales 3D, estos facilitan el desarrollo óptimo de diversas actividades pedagógicas y didácticas que aportará a la mejora de la práctica del estudiante.

Los mundos virtuales 3D son plataformas educativas que ofrecen variedad de beneficios como la incorporación de estrategias didácticas que incentiven al trabajo colaborativo e impulsen el uso de tecnologías educativas que permitan el desarrollo eficiente en cada institución educativa.

Las instituciones educativas en América Latina, incluyen cada vez más el manejo de mundos virtuales para la formación de los conocimientos siendo un espacio pedagógico que aporte al desenvolvimiento y rendimiento académico.

A nivel nacional se incentiva la incorporación de mundos virtuales 3D, así mismo es esencial el manejo de mundos inmersivos a la realidad, actualmente la tecnología ha sido de gran apoyo siendo nuevas estrategias didácticas tales como uso de mundos virtuales 3D.

Alvites Huamaní (2015) detalla que un mundo virtual 3D es un instrumento prometedor que beneficia al proceso de enseñanza aprendizaje cumpliendo con características únicas

como la interactividad a través de la ejecución de actividades sincrónicas permitiendo acceder a un interfaz que simula un entorno a realidad.

Permitiendo un mejor manejo de la práctica docente y la inclusión de estrategias didácticas que abren puertas a una enseñanza innovadora siendo esencial el uso de un mundo virtual 3D, lo que será de guia para que los estudiantes puedan ver una manera diferente de aprender dejando el aprendizaje tradicional a un aprendizaje innovador propiciando la mejora posible con el uso de las herramientas tecnológicas.

A nivel local el uso de tecnología es un reto a seguir por lo que permite cumplir los objetivos propuestos, las instituciones educativas están asumiendo el uso de la TIC es por ello que se realiza la propuesta de usar mundos virtuales 3D en a que nos ayudará al mejoramiento del proceso educativo.

Ruzafa (2018) plantea que los mundos virtuales 3D ayudan al aprendizaje mediante la inserción de nuevas metodologías que ayudan al alumno a ser más autónomo en su proceso educativo teniendo un aprendizaje constructivista por lo que facilita al estudiante una enseñanza significativa.

Incentivando a la innovación y formando un recurso tecnológico útil en el aprendizaje siendo un apoyo para el docente que pueda emplear nuevas estrategias didácticas y metodologías para el aprendizaje de esta manera generar ideas auténticas y al manejo de recursos tecnológicos de manera correcta, que proporcionen la búsqueda de información.

Magallanes et al. (2021) plantean que la inserción de mundos virtuales 3D es muy esencial en el ámbito educativo ya que se adapta a los diversos contenidos educativos de cualquier asignatura incentivando a los estudiantes a la interacción y uso, siendo un recurso eficiente y didáctico lo que aporta al desarrollo profesional.

Los mundos virtuales 3D actualmente abren puertas a nuevas posibilidades educativas del aprendizaje garantizando a los estudiantes a descubrir nuevas habilidades, destrezas, competencias y especialmente a la construcción de sus propios conocimientos.

De una manera interactiva, versátil, flexible, organizada mejorando el educativo y al progreso óptimo de una clase participativa e innovadora potenciando el uso adecuado de las herramientas tecnológicas educativas que incentive a la búsqueda de información.
### **Capítulo II. Desarrollo Del Prototipo**

### **2.1 Definición del prototipo**

Los mundos virtuales son herramientas tecnológicas emergentes que representan una forma interesante para los estudiantes, siendo un recurso flexible, fácil de usar y posee un acceso gratuito basado en características intrínsecas únicas que ayuda a la formación de los conocimientos.

Los modelos virtuales son espacios inmersivos interesantes que se ejecuta a través del uso del internet lo cual facilita obtener un interfaz de usuario propio a través del uso de distintos avatares permitiendo elegir lo que al estudiante le guste, aumentando la atracción por el recursos didáctico, así mismo el estudiante tiene la posibilidad de navegar el mundo virtual 3D parecido a realidad, de esta manera podrá realizar diferentes actividades didácticas que aportará al proceso de aprendizaje.

Actualmente, existe gran variedad de mundos virtuales inmersivos enfocados para el entretenimiento, negocios, culturas y para el ámbito educativo es importante mencionar que los mundos virtuales 3D se están vinculando en la formación académica a través proyectos académicos que permiten el acercamiento al estudiante y docente de manera exitosa.

El proceso de enseñanza aprendizaje virtual en hoy en día es un reto asumir para los docentes lo que abre caminos al uso de mundos virtuales 3D como una estrategia didáctica fundamental, para incentivar a una clase más interactiva y participativa donde el estudiante acceda a una información de calidad adaptado al manejo de un mundo virtual 3D.

El prototipo de un mundo virtual 3D en la presente investigación será implementado con la herramienta educativa gratuita Mozilla Hubs teniendo como objetivo desarrollar un entorno de enseñanza inmersivo y cooperativo que permita mejorar el proceso de enseñanza aprendizaje en la asignatura de Ciencias Naturales.

## **2.2 Fundamentación teórica del prototipo**

### **Importancia de los mundos virtuales 3D:**

Actualmente, el uso de las TIC en la educación ha tomada un rol esencial en el aula clase permitiendo la formación de nuevas metodologías, estrategias didácticas que ayudan al aprendizaje, es por ello que se hace hincapié del uso de un mundo virtual 3D **(Ver Tabla 4)** en la que aporta la vinculación del estudiante con el docente de una manera activa y dinámica detallando los datos del prototipo.

El mundo virtual 3D se basa con un enfoque constructivista en la que proporciona al docente un recurso de apoyo para ejercer las clases, siendo una herramienta educativa diversa y accesible para cualquier asignatura ya que su uso es gratuito y flexible a los cambios.

Chávez Chávez (2018) plantea que es importante promover el uso de mundos virtuales 3D pues estos facilitan que el docente y estudiante se motiven a la búsqueda de información despertando habilidades, destrezas, innovación y competencias generando espacios colaborativos e interactivos.

En la educación es importante hacer un cambio significativo que promueva una manera atractiva, fácil y motivadora para adquirir los conocimientos haciendo uso correcto de las tecnologías en la que el docente pueda tener un apoyo didáctico generando a los estudiantes un rol activo en el proceso de enseñanza aprendizaje apoyado en el uso de mundos virtuales 3D.

### **Tabla 4**

*Datos de mundo virtual 3D*

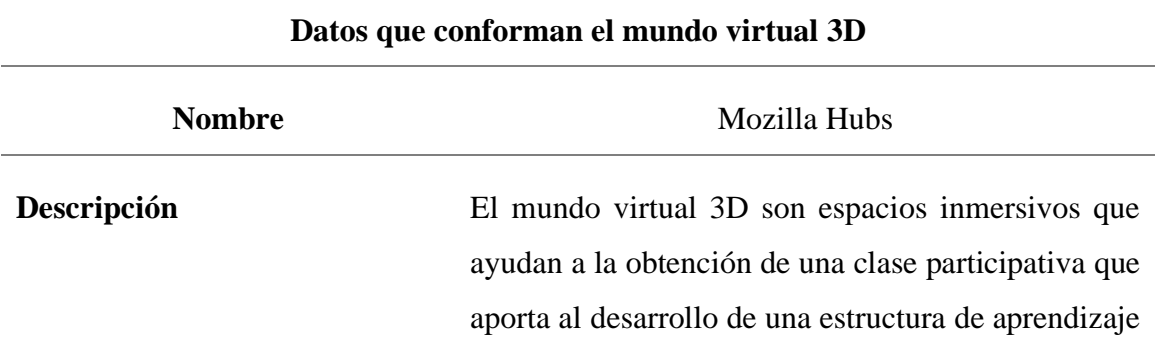

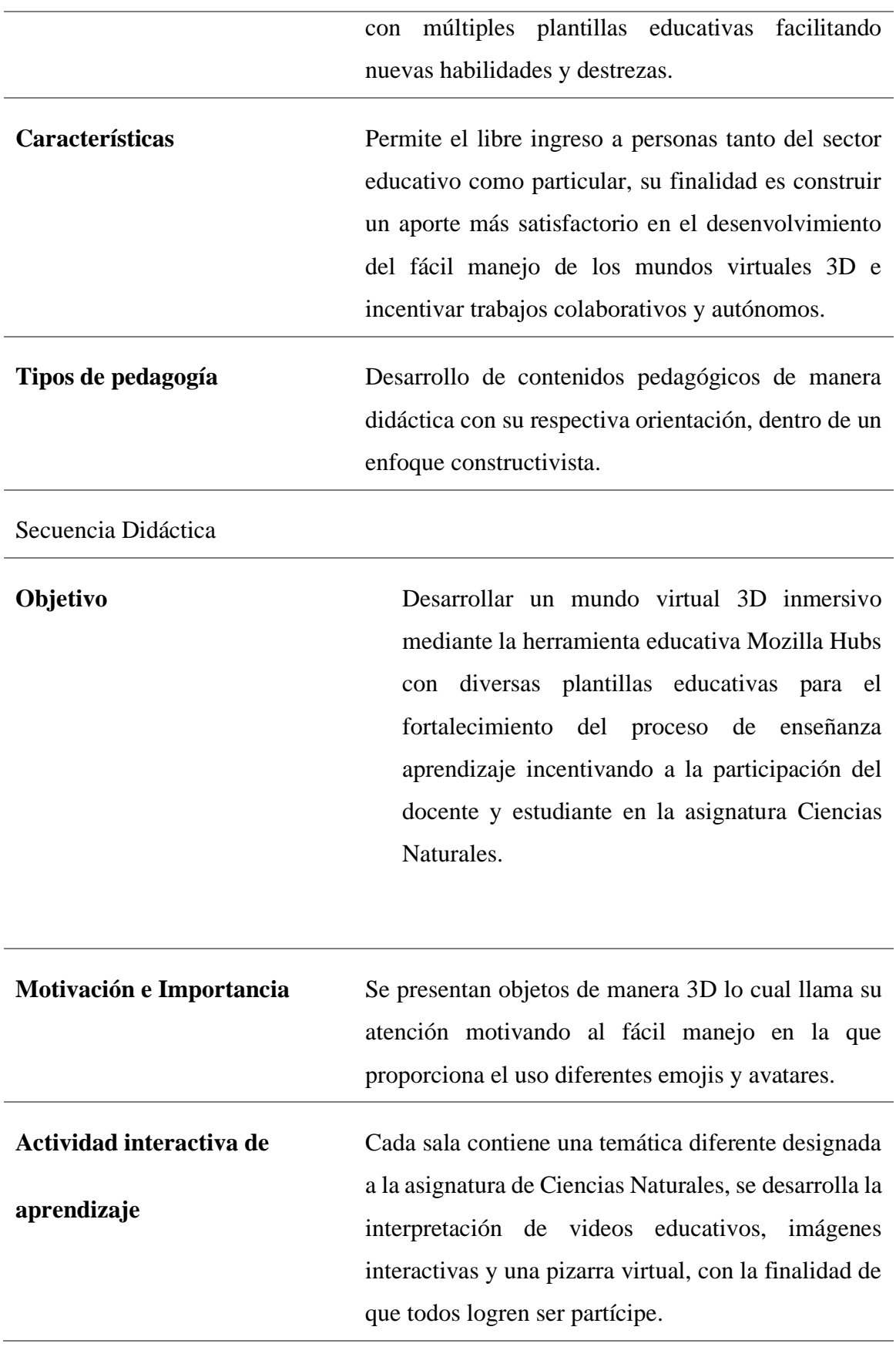

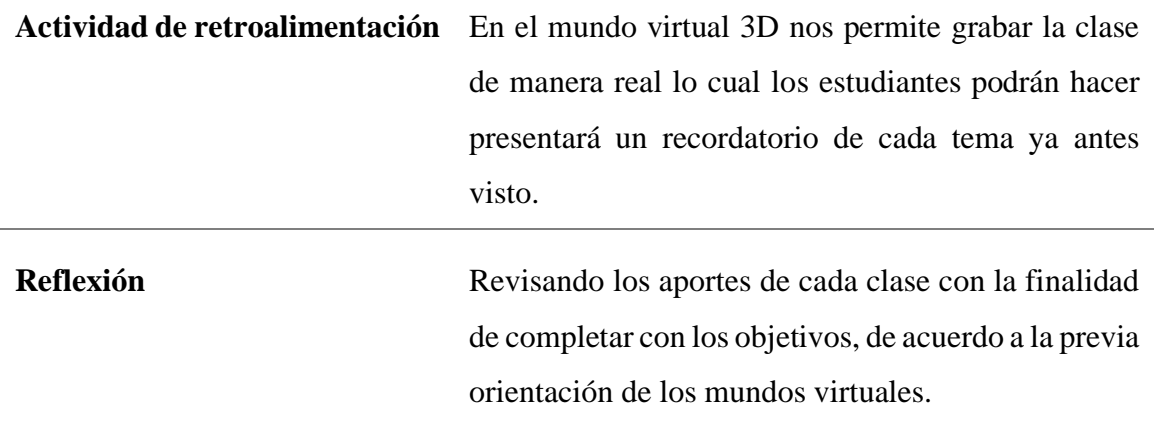

*Nota:* Se detallan los datos del mundo virtual 3D, indicando sus características y beneficios en el proceso de enseñanza aprendizaje.

### **2.3 Objetivos General y especifico del prototipo**

### **Objetivo General**

• Desarrollar un mundo virtual 3D inmersivo a través del uso de la herramienta educativa Mozilla Hubs para el fortalecimiento del proceso de enseñanza aprendizaje de la asignatura Ciencias Naturales incentivando la interacción con avatares virtuales entre el docente y estudiante de 9no año EGB del Colegio Bachillerato Ismael Pérez Pazmiño.

### **Objetivos Específicos:**

- Diseñar un prototipo de un mundo virtual 3D adaptado para la asignatura de ciencias naturales basado en las necesidades existentes.
- Aplicar diversas estrategias didácticas de aprendizaje con preguntas y videos educativos incentivando el uso de mundos virtuales 3D.
- Promover el uso de mundos virtuales 3D en la ejecución de actividades didácticas interactivas.
- Evaluar el funcionamiento del uso del mundo virtual 3D en los estudiantes a través de la observación para la mejora del aprendizaje.

### **2.4 Diseño del mundo virtual 3D**

Buitrago y Sánchez (2021) detallan que el diseño instruccional basado en el modelo ADDIE, incentiva a los docentes y estudiantes a la construcción de ambientes virtuales de una manera sistemática y significativa, siendo un método que permite la producción de los recursos virtuales.

ADDIE es una metodología de diseño Instruccional, que aporta a crear cursos online o recursos de multimedia por internet, siendo esencial la realización de cada procedimiento y evolucionar hasta alcanzar los objetivos propuestos.

Gallegos et al. (2018) detallan que ADDIE es una metodología Instruccional que empieza identificando y termina evaluando los procesos, es por ello que se clasifica en cinco etapas que son: (A) análisis, (D) diseño, (D) desarrollo, (I) implementación y (E) evaluación, la última etapa se la ejecuta en cada proceso de manera permanente, lo que aporta a poder observar los errores y poder mejorar.

El mundo virtual 3D está basado específicamente para estudiantes de la Educación General Básica Superior, con una estrategia didáctica que permite la mayor interacción y mejora de habilidades y destrezas. La presente investigación está apoyada con el diseño instruccional denominado ADDIE, lo que permite el desarrollo óptimo del proceso educativo de manera sistemática y rigurosa.

## **2.5 Desarrollo del mundo virtual 3D**

El desarrollo del mundo virtual 3D se lo realizó en base al modelo ADDIE en conjunto con la metodología de Investigación Basada en Diseño con sus debidas fases que permite realizar de manera correcta el proceso que facilitara determinar la mejora del prototipo. Las fases del modelo ADDIE empleadas se detallan a continuación:

- ➢ **Análisis:** En esta fase se analizó el plan de estudios de la asignatura Ciencias Naturales para seleccionar los contenidos del mundo virtual 3D.
- ➢ **Diseño:** En esta etapa se planteó la estructura básica del entorno virtual, trazando la elaboración detallada de los temas a realizar de la asignatura Ciencias Naturales, basándose en los objetivos que se propone lograr, permitiendo la creación del mundo virtual 3D con sus respectivos objetos virtuales.

➢ **Desarrollo:** La estructura básica del mundo virtual 3D, se realizó en la herramienta educativa Mozilla Hubs, que facilita el desarrollo óptimo y construcción del mundo virtual 3D para la asignatura de Ciencias Naturales.

Mozilla Hubs **(Ver Figura 8)** permite la creación de espacios y salas virtuales inmersivos en la que seleccionamos un aula específica para la asignatura correspondiente, esta contiene emojis, chat y lápiz.

Donde el estudiante podrá participar basado en la elaboración y uso de diferentes herramientas educativas enlazadas en el mundo virtual 3D utilizando Canva, Adove creative cloud express para la realización del desarrollo de la clase, Educaplay, Cerebreti Edu, Jamboard para las actividades y por último en la evaluación el uso de la herramienta educativa Quizziz que permitirán la mejora del proceso educativo.

También en esta fase **(Ver Figura 9)** se realiza actividades de acuerdo a tema correspondiente de la asignatura en la que se integró videos en 3D lo que permite al alumno navegar en un escenario virtual 3D parecido a la realidad, donde así mismo se integró actividades que permiten seleccionar las respuestas y hacer uso de una pizarra interactiva.

También **(Ver Figura 10)** es necesario recalcar que el docente y estudiante puede hacer uso de audio y de cámara dependiendo del avatar a elegir lo que aportará a una clase innovadora **(Ver Figura 11).**

- ➢ **Implementación:** Se ejecuta el prototipo realizado, en Mozilla Hubs que permite un fácil acceso a los usuarios ofreciendo una mejor interacción, aportando a la adquisición de conocimientos es por ello que se tendrá dos experiencias en la que se implementaran el mundo virtual 3D favoreciendo obtener al docente y estudiantes un mejor desarrollo de las clases siendo única e interactiva.
- ➢ **Evaluación:** En esta etapa se evalúa el mundo virtual 3D basado en el diseño ADDIE, en la que se recolectarán datos del docente y estudiante para valorar el mundo virtual y su impacto educativo lo que ayudará evidenciar los logros alcanzados y también mejorar el recurso tecnológico.

Aportando a la mejora del prototipo denominado mundo virtual 3D para que se ha más versátil e interactivo para los estudiantes propiciando un aprendizaje autónomo, colaborativo y significativo con fin de mejorar el prototipo educativo y que sea optimo su uso.

### **2.6 Herramientas de desarrollo**

En el diseño de un mundo virtual 3D se hizo uso de la herramienta Mozilla Hubs en la que aporta al desarrollo óptimo y veraz de los temas clases de una manera interactiva, dinámica, motivadora e innovadora.

Pino et al. (2021) denominan que es una plataforma de comunicación inmersiva, siendo una herramienta gratuita y de un fácil acceso que permite a los usuarios crear espacios virtuales en 3D facilitando la exploración, interacción y comunicación de una manera sincrónica.

Mozilla Hubs brinda diversidad de beneficios como el fortalecimiento de trabajos colaborativos y cooperativos, a la ejecución de diversas actividades que serán de apoyo para el docente pueda evidenciar los conocimientos adquiridos, es importante recalcar que se puede hacer uso de audio, cámara y chat de manera que tanto el docente como estudiante se motivarán al desarrollo óptimo de su proceso de enseñanza aprendizaje basado en el uso de mundos virtuales 3D.

### **2.7 Descripción del mundo virtual 3D**

El mundo virtual 3D es una herramienta educativa muy fácil de usar y atractiva para los estudiantes donde el docente puede brindar sus clases y grabarlas de manera que se podrá reforzar los conocimientos.

- **Funciones del mundo virtual 3D.**
- ➢ El estudiante **(Ver Figura 5)** tendrá acceso gratuito al mundo virtual 3D, donde tendrá la posibilidad de elegir el avatar que más les guste lo que permitirá incentivar al estudiante.
- ➢ Luego el estudiante podrá navegar en la herramienta educativa y escoger el salón con el tema correspondiente a la clase, de esta manera el ingresará a espacio virtual y podrá observar videos dando clic, y así mismo podrá responder las preguntas y reaccionar con emojis dependiendo si se lo amerita el docente.

### **2.8 Experiencia I**

### **2.8.1 Planeación**

En la presente investigación se la realiza de manera sistemática, rigurosa haciendo hincapié el uso de un Mundo virtual 3D para el perfeccionamiento de la práctica educativa de la asignatura de Ciencias Naturales e identificando la importancia de cada participante que aportara a la interacción del prototipo.

En la primera experiencia, para la ejecución y valoración del Mundo Virtual 3D se llevó acabó de manera presencial en la institución, con la participación de la docente de la asignatura Ciencias Naturales la cual hará uso del Mundo Virtual 3D realizado en Mozilla Hubs, de esta manera se desarrolló a demostrar el prototipo educativo de manera minuciosamente, ejecutando las actividades, videos y diapositivas.

Procediendo a realizar la técnica de entrevista al docente en la cual realizamos indicando detallamente la importancia del uso del prototipo en el aula clases, así mismo se utilizó el instrumente denominado guia de entrevista en la que nos aporta conocer el criterio de la docente hacia el prototipo y las mejoras que se debe realizar para el perfeccionamiento del mundo virtual 3D

### **2.8.2 Experimentación**

En la ejecución del prototipo se basó de acuerdo al currículo del nivel Educación General Básica Superior en la cual la docente nos facilitó los planes de destrezas con criterios de desempeño del 9no año, mismo que nos aportó para la creación de los contenidos del mundo virtual 3D enfocados en un aprendizaje interactivo, innovador y así mismo el uso de estrategias didácticas, la presentación se desarrolla de la siguiente manera:

- ➢ Se realizó una breve explicación sobre el uso de los mundos virtuales basado en la herramienta educativa Mozilla Hubs direccionando el tema y herramientas tecnológicas usadas para las actividades que se desarrollaron.
- ➢ Se interactuó con la docente el prototipo educativo **(Ver Figura 12)** basado en el uso de mundos virtuales con la herramienta educativa Mozilla Hubs detallando siguiente estructura:
	- $\checkmark$  Tema y objetivo de las clases
	- $\checkmark$  Contenido de las clases a impartir.
	- ✓ Actividades didácticas y video de retroalimentación
	- ✓ Evaluación

Se procedió a realizar la técnica de entrevista, interactuando con diversas preguntas para evaluar y perfeccionar el prototipo educativo.

## **2.8.3 Evaluación y reflexión**

Para la evaluación del prototipo educativo, se procedió a realizar la técnica de entrevista en la que se realizó 16 preguntas basadas en las dimensiones e indicadores de la variable independiente Mundos virtuales 3D, enfocados en las mejoras del prototipo educativo. Determinando que el prototipo Mundo Virtual 3D, es una herramienta didáctica, interactiva, evaluativa y posee los colores correctos con distribución correctamente para impartir las clases, así también se determinó que es necesario hacer correcciones tales como la ubicación de los videos que se han primeros que las actividades y también modificar la actividad 2 del Mundo Virtual 3D.

### **2.8.4 Resultados de la experiencia I.**

A continuación, se detalla las 16 preguntas de la entrevista a la docente de la asignatura junto con las respuestas, la presentación se la realiza de acuerdo a los indicadores de la variable independiente como lo es los Mundos virtuales 3D **(Ver Tabla 2)**.

**Indicador:** Ejecuta acciones experienciales manipulando distintas herramientas educativas usando el mundo virtual.

**1. ¿Usted cree que el uso de los mundos virtuales 3D beneficia al aprendizaje en la asignatura de Ciencias Naturales?**

En la entrevista realizada se evidencia que el uso de los mundos virtuales 3D si benefician al aprendizaje desarrollando cada proceso educativo de manera significativa.

*"Desde mi perspectiva si ayudaría demasiado para que los estudiantes puedan participar en clases"*

**2. ¿Considera usted que el uso de los mundos virtuales 3D permite interactuar con otras aplicaciones de forma interactiva?**

Al momento de ejecutar los mundos virtuales 3D se realizó la interacción con otras aplicaciones educativas que fomentaron la atención e interés de la docente. *"Si, considero porque al momento de usar los mundos virtuales 3D facilita la* 

*interacción entre el docente y estudiante al momento de usar otras aplicaciones"*

**Indicador:** Manipula sitios manejando herramientas virtuales y evaluando la funcionalidad de los sitios creados.

**3. Según su valoración: ¿Qué características debe tener una clase basada en los mundos virtuales 3D?**

Se evidencia que los mundos virtuales poseen una característica única atribuyendo un mejor desempeño y construcción del conocimiento *"Debe ser motivadora para que el estudiante se concentre y pueda aprender.*

**4. Con lo que respecta al prototipo de aprendizaje. ¿Que debe poseer los mundos virtuales?**

Los mundos virtuales 3D están compuesta por diversas aplicaciones educativas que permite que el estudiante se motive detallando tema, objetivo, desarrollo de la clase, actividades y evaluaciones.

*"Desde mi percepción me pareció muy beneficioso ya que posee la interacción de aplicaciones, videos y actividades"*

**Indicador:** Concibe actividades, apoyándose en sitios creados permitiendo reflexionar mediante las actividades.

**5. ¿Quién considera usted, que al usar los mundos virtuales 3D aprendan más en una clase?**

Los mundos virtuales 3D tiene como ente activo a los estudiantes para la formación correcta del conocimiento y de esta manera ser un apoyo para la docente al momento de desarrollar las clases.

*"Considero que tanto como el estudiante y el docente se aprende para la construcción del conocimiento"*

**6. ¿Cómo usted identificaría que la clase impartida está bien realizada al usar mundos virtuales 3D?**

En los mundos virtuales 3D se evidencia un orden sistemático permitiendo mejorar y fortalecer el proceso educativo.

*"Yo la identificaría a través de la valoración de las actividades"*

**Indicador:** Elige espacios favorables para la interacción de las actividades educativas.

**7. ¿Considera que el uso de los mundos virtuales fomenta a un aprendizaje participativo?**

Los mundos virtuales cuento con una estrategia didáctica que permita la participación correctamente en diferentes secciones.

*"Sí, porque es llamativo para el estudiante incentivando a la participación y formación del conocimiento"*

**8. ¿Considera usted que los espacios realizados en los mundos virtuales 3D son favorables al aprendizaje de la asignatura de Ciencias Naturales?**

*"Yo considero que si están bien detallados cada tema posee tu aula asignada para que el estudiante se concentre"*

**Indicador:** Realiza de manera sistematizada las tareas entre los colaboradores, respetando sus papeles.

**9. ¿Piensa usted que los mundos virtuales 3D aportan a un trabajo colaborativo?**

Los mundos virtuales se videncia una actividad donde el estudiante deberá trabajar de forma grupal con la herramienta educativa Mozilla Hubs.

*"Si porque al momento de efectuar las actividades el estudiante podrá compartir sus conocimientos"*

**10. ¿Considera que la manipulación de los mundos virtuales 3D de forma grupal ayudaría a la construcción del conocimiento?** 

Los mundos virtuales tienen como fin el desarrollo óptimo de las carpetas y conocimiento.

*"Sí, porque al momento de compartir ideas ellos forman un aprendizaje colaborativo"*

**Indicador:** Propone ideas en la realización de actividades colaborativas.

**11. ¿En lo que concierne a las actividades colaborativas e interactivas en los mundos virtuales 3D, piensa que el uso de la herramienta educativa propicia claramente los contenidos de la asignatura Ciencias Naturales?**

Los mundos virtuales poseen una información detallada y verídico que aporta al desarrollo educativo para la mejor interacción.

*"Sí, porque se detalla el tema, objetivo, contenido, videos y figuras en 3D exacto para las clases a impartir"*

**12. ¿En los mundos virtuales 3D, considera usted que se respetan el orden de cada participante?**

En los mundos virtuales existen el orden donde la docente podrá dejar que el estudiante pueda impartir sus ideas.

*"Yo considero que si por lo que cada participante debe levantar la mano para poder dar su idea"*

**Indicador: C**onstruye diferentes actividades que permiten la autonomía de los participantes.

**13. ¿Al usar los mundos virtuales 3D, aportan a un aprendizaje significativo?**

Cada tema realizado en los mundos virtuales 3D están enfocados al desarrollo de un conocimiento significativo que construyan sus propias ideas

*"Si aportan al desarrollo del conocimiento a través de la ejecución y explicación"*

**14. ¿Considera usted que la realización de actividades ayuda al desarrollo de un aprendizaje autónomo en los estudiantes?**

Los mundos virtuales tienen como fin que el estudiante aprenda de manera diferente haciendo el desarrollo de una clase interactivo e innovadora.

*"Considero que si, por lo que refuerzan sus conocimientos a través de la realización de actividades"*

**Indicador:** Interactúa participando en actividades e ideas, desarrollando contenidos educativos en el mundo virtual 3D.

**15. ¿Usaría usted los mundos virtuales como estrategia didáctica para el proceso de enseñanza aprendizaje?**

Los mundos virtuales 3D son fáciles de utilizar y a su vez llaman la atención del estudiante, motivando a crear sus propios ideales.

*"Yo considero que si lo usaría, aunque se debería capacitarse para brindar una clase correcta"*

**16. Según su apreciación ¿Qué recomendaría usted para la mejora de los mundos virtuales 3D para la asignatura de Ciencias Naturales?**

El perfeccionamiento continuo de la herramienta Mundos Virtuales 3D para el desarrollo eficaz de la herramienta.

*"Yo recomendaría, ubicar primero los videos para luego que realicen las actividades los estudiantes, también si hay la posibilidad de cambiar la actividad 2 para que los estudiantes construyan sus conocimientos"*

### **Propuesta de mejora del prototipo experiencia I:**

Conforme a los datos obtenidos por la docente de la asignatura Ciencias Naturales se evidencio que el uso de los mundos virtuales 3D propicia la atención, interactividad, participación y contenido concreto para brindar la clase.

También la docente sugirió que se deberá realizar una mejora posible como ubicar los videos primeros y después la actividad, también menciona utilizar una aplicación colaborativa donde los estudiantes puedan construir sus conocimientos es por ello que se utilizara en la actividad 2 la herramienta educativa Jamboard fomentando una actividad colaborativa.

## **2.9 Experiencia II**

### **2.9.1 Planeación**

Para la realización de la segunda experiencia se incluye a la muestra de estudio conformado por la participación de 11 estudiantes del noveno año con una edad aproximada entre los 11 y 13 años de edad pertenecientes al Colegio de Bachillerato "Ismael Pérez Pazmiño" de la ciudad de Machala, provincia de El Oro, también está conformado por la docente de la asignatura de Ciencias Naturales.

El desarrollo del prototipo se lo realizara de manera virtual con la herramienta educativa Zoom, la cual harán uso del Mundo Virtual 3D realizado en Mozilla Hubs, de esta manera se desarrolló a demostrar el prototipo educativo de manera minuciosamente, ejecutando las diapositivas, videos, actividades y evaluación de manera sistemática con el uso de un proyector y celulares.

Procediendo a realizar la técnica de encuesta utilizando el instrumente denominado cuestionario basadas en preguntas cerradas usando la escala de Likert a los estudiantes donde evidenciaremos el beneficio de usar mundos virtuales 3D en el proceso de enseñanza aprendizaje.

### **2.9.2 Experimentación**

En la segunda experiencia se realizó uso del prototipo de acuerdo al currículo del nivel Educación General Básica Superior en la cual la docente nos facilitó los planes de destrezas con criterios de desempeño del 9no año, haciendo hincapié que se tuvo la presencia de los estudiantes de 9no año "J" de manera virtual, en lo que nos facilita para la correcta interacción y ejecución del prototipo, la presentación se desarrolla de la siguiente manera:

- ➢ Se realizó la bienvenida a los estudiantes y una breve explicación sobre el uso de los mundos virtuales basado en la herramienta educativa Mozilla Hubs direccionando el tema "CITOLOGÍA CELULAR"
- $\triangleright$  Se interactuó con los estudiantes utilizando los mundos virtuales 3D, detallando cada tema con su debido objetivo de clase **(Ver Figura 17)**, contenido enfocado en la citología celular. Facilitando videos que retroalimenten los conocimientos adquiridos**,** actividades interactivas utilizando la herramienta educativa educaplay **(Ver Figura 18)**, herramienta educativa Cerebreti **(Ver Figura 19)** y herramienta colaborativa Jamboard **(Ver Figura 20).**

De la misma manera se ejecutó la herramienta evaluativa para conocer si los estudiantes adquirieon los conocimientos en la herramienta educativa Quizziz **(Ver Figura 21),** en los cuales los estudiantes fueron realizando de manera participativa y didáctica las actividades teniendo aceptación por los estudiantes.

➢ Se procedió a realizar la técnica de encuesta basado en el instrumento el cuestionario, interactuando con diversas preguntas cerradas enfocadas en la escala de Likert para evaluar y perfeccionar el prototipo educativo.

### **2.9.3 Evaluación y reflexión**

En base a la segunda experiencia usando el mundo virtual 3D en la herramienta educativa Mozilla Hubs, con las mejoras realizadas de acuerdo a la indicación de la docente de la institución educativa, se efectuó a usar el prototipo educativo con los estudiantes de 9no año "J".

Teniendo como resultado que los estudiantes aprenden de manera interactiva y tecnológica, es decir que el uso de los mundos virtuales 3D incentivan al estudiante a aprender y desarrollar sus conocimientos basado en la estrategia didáctica evidenciando la interacción y participación.

### **Capitulo III. Evaluación del prototipo**

### **3.1 Resultados de la experiencia II y propuestas futuras de mejora del prototipo**

### **3.1.1 Resultados de la experiencia II:**

A continuación, se detallan las 6 preguntas de la encuesta dirigida a los estudiantes de noveno "J" junto con las respuestas, la presentación se la realiza de acuerdo a los indicadores de la variable dependiente como lo es el proceso de enseñanza aprendizaje de la asignatura de Ciencias Naturales **(Ver Tabla 3)**.

**Indicadores:** Asimila con representaciones pictóricas, carácter simbólico, registrando elementos y relacionando ideas con el tema Citología celular.

# **1.- ¿Las representaciones de imágenes en los mundos virtuales 3D aportaron en el aprendizaje de la asignatura de Ciencias Naturales con el tema Citología celular?**

De acuerdo a los 11 estudiantes encuestados de noveno "J" **(Ver Figura 2)** se evidencia que el 9,1% detallan que están en totalmente en desacuerdo que las imágenes representadas en el prototipo aportan al aprendizaje, mientras que el 9,1% están totalmente de acuerdo, el 18, 2 % están de acuerdo y el 63,6% están totalmente de acuerdo que las imágenes utilizadas en el mundo virtual 3D aportan al aprendizaje permitiendo conocer un resultado aceptable para el prototipo.

### **Figura 2**

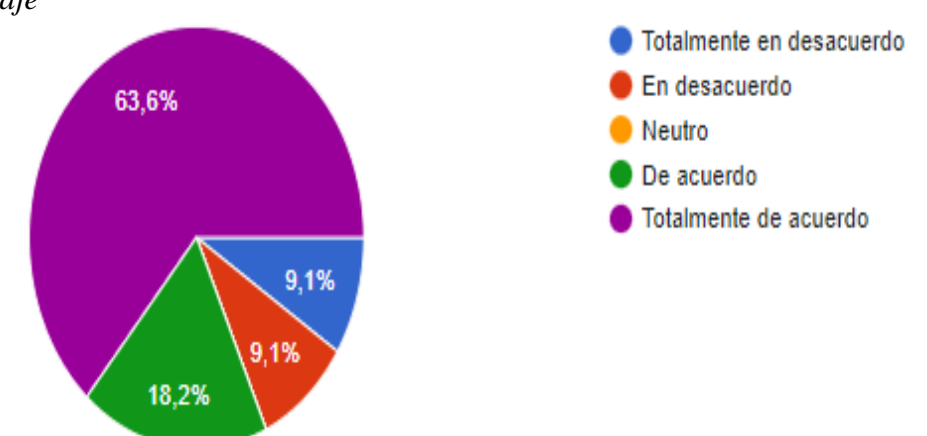

Las representaciones de imágenes en los mundos virtuales 3D aportaron en el *aprendizaje*

*Nota:* Representa el porcentaje sobre las representaciones de las imágenes en los mundos virtuales 3D aportaron en el aprendizaje.

# **2.- ¿Al usar los mundos virtuales 3D, considera usted que los videos, imágenes fortalecieron el aprendizaje de Ciencias Naturales de manera motivadora?**

De acuerdo a los 11 estudiantes encuestados de noveno "J" **(Ver Figura 3)** se recolecta los siguientes datos el 36,4 % de los estudiantes están de acuerdo que las imágenes y videos utilizados en los mundos virtuales 3D fortalecieron el aprendizaje, mientras que el 63,6% están totalmente de acuerdo que las imágenes y videos en el prototipo fortalece y mejora el aprendizaje.

## **Figura 3**

*Considera usted que los videos, imágenes en los mundos virtuales 3D fortalecieron el aprendizaje.*

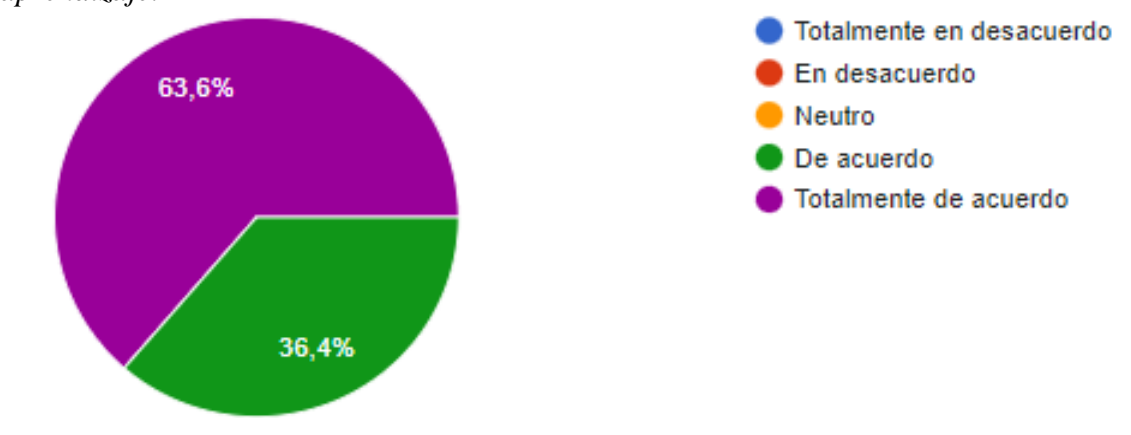

*Nota:* Representa el porcentaje sobre como consideran los estudiantes que los videos, imágenes en los mundos virtuales 3D fortalecieron el aprendizaje.

**Indicadores:** Aprende por asimilación, por formación el aprendizaje de la asignatura de Ciencias Naturales

# **3.- ¿Considera usted que los contenidos con el tema Citología Celular aportan a la formación de ideas con el uso de los mundos virtuales 3D?**

De acuerdo a los 11 estudiantes encuestados de noveno "J" **(Ver Figura 4)** se evidencia que el 9,1% de los estudiantes decidieron la opción neutro es que decir que consideran que los contenidos realizados en los mundos virtuales aportan a la formación de ideas, mientras que el 27,3% están de acuerdo y el 63,6% están en totalmente de acuerdo que los contenidos expuestos en el prototipo ayudan a la formación de ideas para el óptimo desarrollo del aprendizaje.

*Considera usted que los contenidos con el tema Citología Celular aportan a la formación de ideas con el uso de los mundos virtuales 3D*

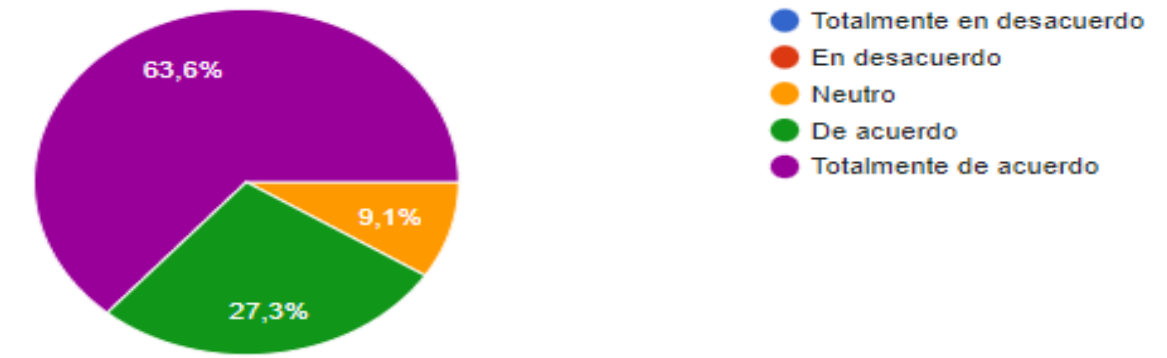

*Nota:* La figura representa el porcentaje sobre como consideran los estudiantes que los contenidos aportan a la formación de ideas con el uso de los mundos virtuales 3D*.*

# **4.- ¿Considera usted que al usar las actividades de los mundos virtuales 3D ayudaron a un aprendizaje interactivo e innovador?**

De acuerdo a los 11 estudiantes encuestados de noveno "J" **(Ver Figura 5)** se recolecta los siguientes datos que el 36,4% de los estudiantes están de acuerdo que las actividades utilizadas en los mundos virtuales 3D ayudaron a un aprendizaje interactivo e innovador, mientras que el 63, 6% están totalmente de acuerdo que las actividades empleadas en el prototipo generaron innovación e interactividad en el aprendizaje.

### **Figura 5**

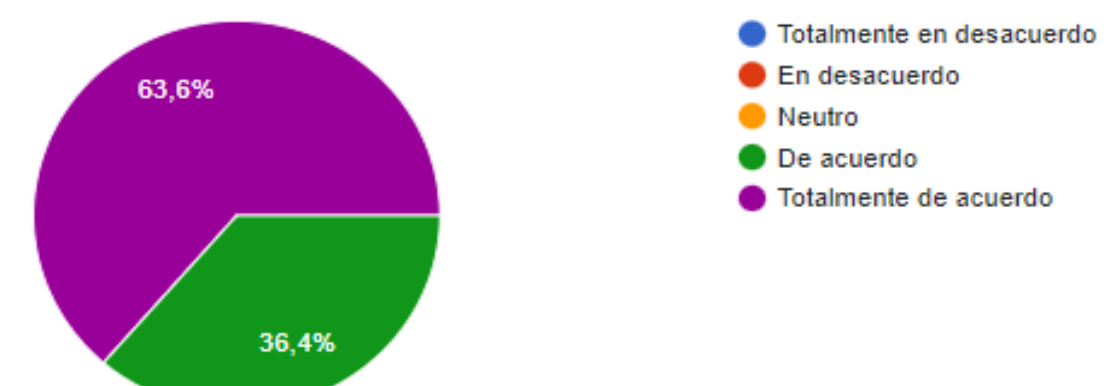

*El uso de las actividades de los mundos virtuales 3D ayudaron a un aprendizaje interactivo e innovador*

*Nota:* La figura representa el porcentaje sobre como consideran los estudiantes que el uso de las actividades de los mundos virtuales 3D ayudaron a un aprendizaje interactivo e innovador.

**Indicadores:** Adquiere nuevas ideas y es autónomo en el aprendizaje de Ciencias Naturales

# **5.- ¿Al utilizar los mundos virtuales 3D relaciona un aprendizaje significativo y participativo en la asignatura de Ciencias Naturales?**

De acuerdo a los 11 estudiantes encuestados de noveno "J" **(Ver Figura 6)** se evidencia que el 9,1% de los estudiantes decidieron la opción neutra es decir que consideran que el uso de los mundos virtuales 3D se relaciona con un aprendizaje significativo participativo, mientras que se evidencia que el 36,4% están de acuerdo y el 54,5% están totalmente acuerdo que el uso de los mundos virtuales 3D genera un aprendizaje significativo y participativo, lo cual se puede tener el resultado que el prototipo es aceptable con el fin de ayudar que los estudiantes desarrollen mejores conocimientos.

### **Figura 6**

*Al utilizar los mundos virtuales 3D relaciona un aprendizaje significativo y participativo en la asignatura.*

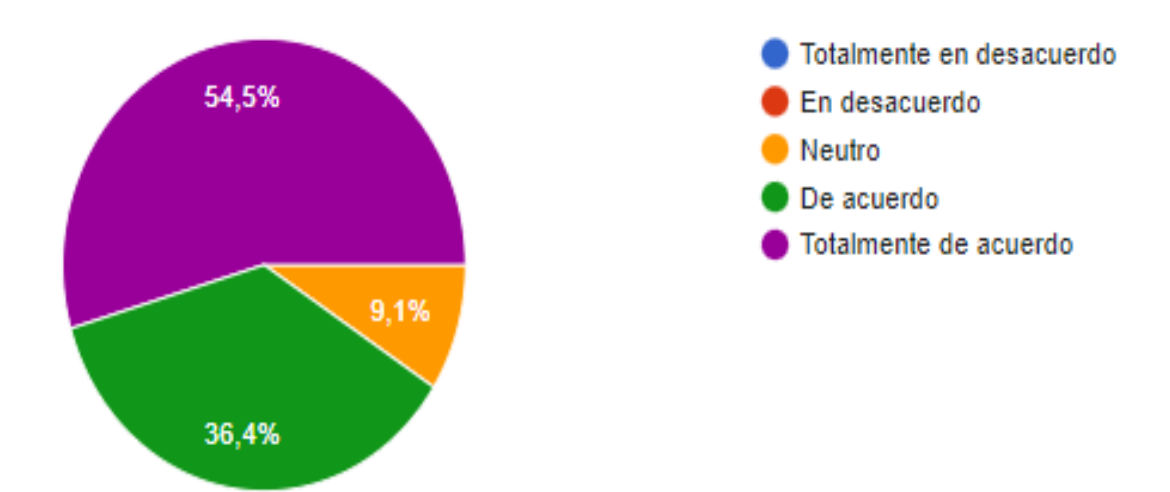

*Nota***:** La figura representa el porcentaje sobre como consideran los estudiantes que al utilizar los mundos virtuales 3D relaciona un aprendizaje significativo y participativo en la asignatura.

# **6.- ¿La manipulación de los mundos virtuales 3D con el tema Citología celular propicia un aprendizaje autónomo?**

De acuerdo a los 11 estudiantes encuestados de noveno "J" **(Ver Figura 7)** se evidencia el 36,4% de los estudiantes están de acuerdo que la manipulación de los mundos virtuales

3D propicia un aprendizaje autónomo mientras que el 63,6% están totalmente de acuerdo que la ejecución del mundo virtual 3D propia un aprendizaje autónomo permitiendo al estudiante formar sus propias ideas.

### **Figura 7**

*Al utilizar los mundos virtuales 3D relaciona un aprendizaje significativo y participativo en la asignatura*

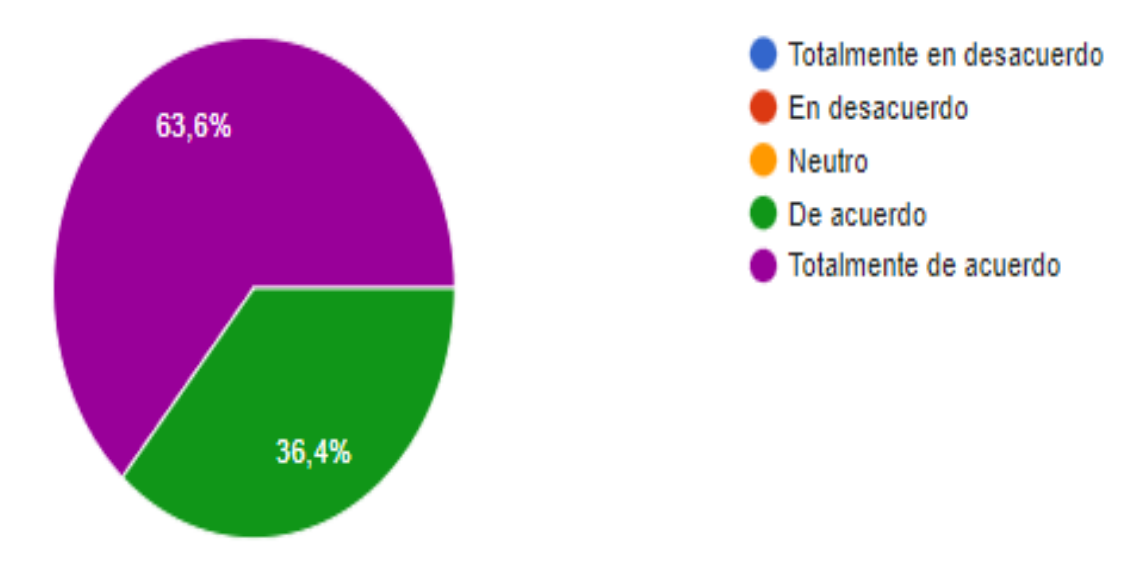

*Nota:* La figura representa el porcentaje sobre como consideran los estudiantes que la manipulación de los mundos virtuales 3D propicia un aprendizaje autónomo.

### **3.1.2 Propuestas futuras de mejora del prototipo**

Basado en los resultados obtenidos de la experiencia II con el uso de los mundos virtuales 3D, se ha propuesto mejorar el prototipo educativo con el fin de propiciar un aprendizaje significativo e innovador, las propuestas a mejorar son las siguientes:

- ➢ Usar más objetos en 3D de manera interactiva lo que aportara la visualización para que el estudiante pueda aprender.
- ➢ Aumentar salas virtuales que aborden diversos temas que incentiven al aprendizaje.
- ➢ Incrementar más actividades interactivas usando herramientas tecnológicas de manera individual y colaborativo propiciando un aprendizaje innovador y participativo.

### **Conclusiones**

En la presente investigación basándonos en los objetivos planteados, se concluye lo siguiente:

- ➢ Se Identifico las características de un mundo virtual 3D misma que aportaron al fortalecimiento de la enseñanza de la asignatura de Ciencias Naturales permitiendo el progreso óptimo de los conocimientos.
- ➢ Se analizo las estrategias didácticas que promueven un mundo virtual 3D en los estudiantes de noveno año EGB Superior propiciando un aprendizaje participativo e innovador para el perfeccionamiento del proceso de enseñanza aprendizaje.
- ➢ El desarrollo del mundo virtual 3D facilito un aprendizaje significativo y participativo en los estudiantes evidenciándose que el uso de nuevo recursos tecnológicos motiva a los estudiantes a aprender de una forma interactiva.
- ➢ Se evaluó la influencia del uso de un mundo virtual 3D como nuevas estrategias didácticas en la cual se evidencio que propicia interacción activa de los estudiantes del noveno año EGB Superior del Colegio de Bachillerato "Ismael Pérez Pazmiño", ayudando a generar un aprendizaje autónomo enfocado al desarrollo del conocimiento
- ➢ Se Determino que el uso de los mundos virtuales 3D influye activamente como una estrategia didáctica para el progreso del aprendizaje en la asignatura de Ciencias Naturales en los estudiantes del noveno año EGB del Colegio de Bachillerato "Ismael Pérez Pazmiño" de la ciudad de Machala lo que favorece significativamente al desarrollo cognitivo y a la adquisición de conocimientos

## **Recomendaciones**

- $\triangleright$  Se recomienda al docente capacitarse en el uso de herramientas educativas tecnológicas con el propósito de fortalecer el aprendizaje de los estudiantes enfocados en una enseñanza de calidad.
- ➢ Es importante que los docentes efectúen nuevas estrategias didácticas para que incentiven a los estudiantes a un aprendizaje significativo e innovador, lo que permita el desarrollo óptimo de los conocimientos y a la construcción de ideas propias del estudiante.
- ➢ Se anima a los docentes y estudiantes hacer uso correcto del internet y de los dispositivos tecnológicos lo que permitirá un aprendizaje autónomo, significativo e interactivo en el aula clases.
- ➢ Recordar que el uso de los mundos virtuales 3D fomenta una clase interactiva, motivadora, significativa y colaborativa lo que ayudará al estudiante recrear un mundo imaginario simulando un mundo real a través de actividades didácticas que aportará al desarrollo del conocimiento y favorecerá el aprendizaje.

#### **Referencias**

- Acevedo Norman, Eduardo. (2019). *Nuevos lenguajes para aprendizaje virtual herramientas para los escenarios de aprendizaje*. Panorama 13 (24): 5–7. https://journal.poligran.edu.co/index.php/panorama/article/view/1214/1025
- Alvites Huamaní, CG. (2015). *E-mental health hospital: un espacio de aprendizaje en mundos virtuales.* Virtual **Educa**. https://virtualeduca.org/encuentros/mexico/pdf/vegd2015(programa-foro 4).pdf\_260515
- Ayala, Rocío Janett, Carlos Miguel Laurente, César Daniel Escuza, Luis Alberto Núñez y Jorge Rafael Díaz. (2020). *Mundos virtuales y el aprendizaje inmersivo en educación superior.* Propósitos y Representaciones 8 (1). http://www.scielo.org.pe/pdf/pyr/v8n1/2310-4635-pyr-8-01-e430.pdf
- Buitrago, Blanca y Haydeé Sánchez. (2021). *Competencias pedagógicas y tecnológicas del docente para el diseño instruccional en educación virtual universitaria*. IPSA Scientia, Revista Científica Multidisciplinaria 6 (2): 82–100. https://latinjournal.org/index.php/ipsa/article/view/1054/864
- Chávez Chávez, Edwin Rodrigo. (2018). *Entornos de educación virtual 3d como estrategias de aprendizaje.* Universidad Técnica de Ambato, 130. http://repositorio.uta.edu.ec/jspui/handle/123456789/27686
- Coicaud, Silvia. (2021). *La investigación basada en diseño para propuestas de formación virtual.* Unidad Académica de Tecnología Educativa 2 (1). https://repositorio.cfe.edu.uy/handle/123456789/1551
- Díaz, Sebastián, Jaime Díaz y Jeferson Arango-López. (2018). *Clases de historia en mundos virtuales.* Campus Virtuales 7 (2): 81–91. http://www.uajournals.com/campusvirtuales/journal/13/7.pdf
- Gallegos Murillo, Patricia L., Norma V. Cárdenas Mazón, Mónica R. Gallegos Murillo, Mayra E. Cáceres Mena y Cecilia T. Limaico Nieto. (2018). *Diseño instruccional interactivo modelo addie durante el proceso de enseñanza - aprendizaje por docentes del centro educativo matriz pull chico*. Polo Del Conocimiento 3 (6): 376. https://polodelconocimiento.com/ojs/index.php/es/article/view/584/pdf
- Guevara, Gladys, Alexis Verdesoto y Nelly. Castro. (2020). *Metodologías de investigación educativa (descriptivas, experimentales, participativas, y de investigación-acción).* Recimundo 4 (3): 163–73. https://recimundo.com/index.php/es/article/view/860/1363
- Guisasola, Jenaro, Jaume Ametller y Kristina Zuza. (2021). *Investigación basada en el diseño de secuencias de enseñanza-aprendizaje: una línea de investigación emergente en enseñanza de las ciencias.* Revista Eureka Sobre Enseñanza y Divulgación de Las Ciencias 18 (1): 1–18. https://revistas.uca.es/index.php/eureka/article/view/6621/6996
- Gutiérrez Delgado, José, Francisco Gome Contreras y Carlos Gutiérrez Ríos. (2018). *Estrategias didácticas de enseñanza y aprendizaje desde una perspectiva interactiva.* Journal of Chemical Information and Modeling 53 (9): 3. https://www.conisen.mx/memorias2018/memorias/2/P845.pdf
- Hermann Acosta, Andrés. (2018). *Innovación, tecnologías y educación: las narrativas digitales como estrategias didácticas.* Killkana Social 2 (2): 31–38. https://dialnet.unirioja.es/servlet/articulo?codigo=6538367

Herrera, S. Altamirano y J. Lera Mejía. (2017). *Futuro de las tics para una educación incluyente*. Ponencia 2 Congreso Desigualdad Educativa Eumed-UMA-UAT. ISBN-13: *978-84-16874- 74-3*.

 https://www.eumed.net/libros-gratis/actas/2017/desigualdad/30-futuro-de-las-ticspara-una-educacion-incluyente.pdf

- Iño Daza, Weimar. (2018). *Investigación Educativa Desde Un Enfoque Cualitativo: La Historia Oral Como Método*. Voces de La Educación 3 (6): 93–110. https://www.revista.vocesdelaeducacion.com.mx/index.php/voces/article/view/123 /110
- Judurcha, Paula, Marina Rodríguez y María a Varesio. (2021). *Red de tutores educación digital.* Artículo Completo Reversionado de tareas, 1–9. https://educaciondigital.unnoba.edu.ar/wp-content/uploads/Red-de-Tutores-Educacion-Digital.pdf
- Lanuza Gámez, Flor Idalia, Marlene Rizo Rodríguez y Luis Enrique Saavedra Torres. (2018). *Uso y aplicación de las tic en el proceso de enseñanza- aprendizaje.* Revista Científica de FAREM-Estelí, no. 25: 16–30. https://www.camjol.info/index.php/FAREM/article/view/5667/5379
- Losada, Sebastián González y Ángeles Triviño García. (2018). *Las estrategias didácticas en la práctica docente universitaria.* Teaching Strategies in University Teaching Practice. Profesorado 22 (2): 371–88. https://digibug.ugr.es/bitstream/handle/10481/53123/66378-205806-1- PB.pdf?sequence=1&isAllowed=y
- Macias, Jorge y Oscar Barzaga. (2019). *Fundamentos teóricos del constructivismo para la enseñanza.* El Constructivismo Para La Enseñanza de La Educación IV (April):

https://revistas.utm.edu.ec/index.php/Cognosis/article/view/1578/2018

- Magallanes Rodríguez, Juan Samuel, Quely Jacqueline Rodríguez Aspiazu, Ángel Manuel Carpio Magallón y Martha Roció López García. (2021). *Simulación y Realidad Virtual Aplicada a La Educación.* RECIAMUC no. 2: 101–10. <https://reciamuc.com/index.php/RECIAMUC/article/view/651/994>
- Peláez, Ris cristina, GLasserman, L., y Reyes, C. (2022). *El metaverso, mundo virtual para aprendizaje inmersivo.* Misceláneas Educativas https://pedagogia.ubp.edu.ar/wp-content/uploads/2022/07/N48\_art2.pdf
- Pino Suárez, Ruth, and Juan Alejandro Melián Melián. (2021). *La exposición de trabajos de clase como motivación para estudiantes de expresión gráfica.* Repositorio Escuela Politécnica Superior Universidad Autónoma de Madrid*.*, 1–13. <https://repositorio.uam.es/handle/10486/686228>
- Ramírez Hernández, Omar Ismael, Graciela Cruz Jiménez y Elva Esther Vargas Martínez. (2018). *Un acercamiento al capital social y al turismo desde el enfoque mixto y mapeo de actores.* Antropología Experimental, no. 18: 55–73. https://revistaselectronicas.ujaen.es/index.php/rae/article/view/3806/3120
- Riojas Arbañil, Julio Cesar. (2021). *Inteligencia musical y proceso de enseñanzaaprendizaje en los estudiantes de secundaria en la institución educativa.* Escuela de Posgrado Escuela de Posgrado. Nº 10233, Túcume – Lambayeque, 1–5. https://repositorio.ucv.edu.pe/handle/20.500.12692/73335
- Rodas Carrera, Edwin, Andrea Zavala Rodríaguez y Vicente Mera Choez. (2020). *Mundos virtuales basado en la educación.* Perspectivas 1 (17): 49–57. https://revistas.uniminuto.edu/index.php/Pers/article/view/2133/1915
- Rodríguez, Teresa y Miguel Baños. (2011). *E-learning en mundos virtuales 3d. Una experiencia educativa en second life*. Revista Científica de Comunicación y Tecnologías Emergentes 9 (2): 39. <https://icono14.net/ojs/index.php/icono14/article/view/39/33>
- Romero, Luna, Ángel Eduardo Vega, Flor Yelena Carvajal, and Héctor Ramiro. (2018). *Formación docente en el uso de las tic.* Universidad, Ciencia y Tecnología 02  $(2):46-52.$

https://uctunexpo.autanabooks.com/index.php/uct/article/view/66/67

- Ruzafa, Juan Mateu. (2018). *Una arquitectura para aplicaciones educativas basadas en mundos virtuales e interfaces tangibles.* UAM. Departamento de Ingeniería Informática https://repositorio.uam.es/handle/10486/686228
- Sánchez Flores, Fabio Anselmo. (2019). *Fundamentos epistémicos de la investigación cualitativa y cuantitativa: consensos y disensos.* Revista Digital de Investigación En Docencia Universitaria 13: 101–22. http://www.scielo.org.pe/pdf/ridu/v13n1/a08v13n1.pdf
- Vialart Vidal, María Niurka. (2020). *Estrategias didácticas para la virtualización del proceso enseñanza aprendizaje en tiempos de covid-19*. Educación Médica Superior 34 (3): 1–10.

<http://scielo.sld.cu/pdf/ems/v34n3/1561-2902-ems-34-03-e2594.pdf>

Yupanqui, D. C. L. (2021). *Las tecnologías de información y comunicación en la comprensión y producción de textos.* Revista Latino-americana, 2, 64–84. https://idicap.com/ojs/index.php/ogmios/article/view/48/77

### **Anexos**

## **Anexo 1.**

# **Estructura del Mundo virtual 3D.**

En la parte inicial **(Ver figura 8)** del mundo virtual se presenta la bienvenida a los estudiantes de 9no "J" de la asignatura de Ciencias Naturales, así mismo **(Ver Figura 9)** se muestra en los contenidos y actividades que posee el prototipo.

También se presenta en el mundo virtual 3D **(Ver Figura 10)** las opciones de encender o apagar cámara y audio, así mimo también podrá elegir el avatar que desee (Ver Figura 11) de esta manera el estudiante podrá interactuar y participar.

# **Figura 8**

*Aula para la asignatura de Ciencias Naturales.*

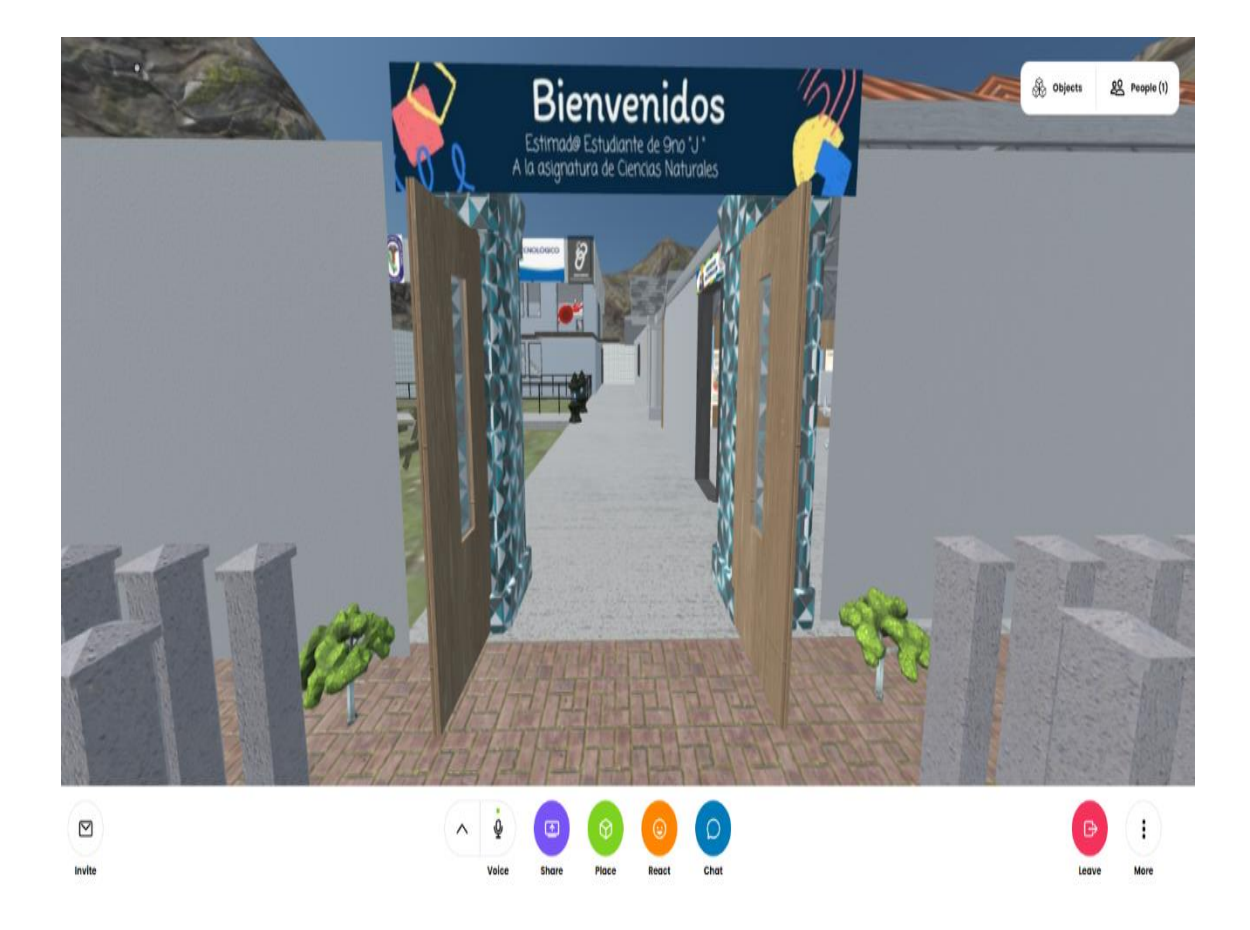

*Nota:* Aula específica para la asignatura correspondiente, esta contiene emojis, chat y lápiz donde el estudiante podrá participar

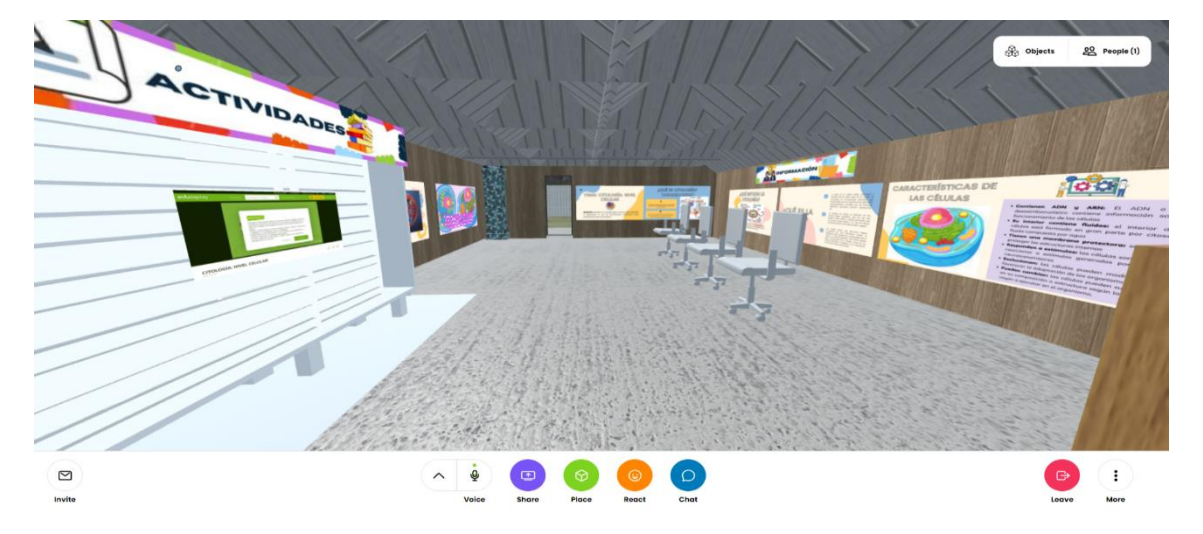

*Actividades en el mundo virtual 3D.*

**Nota:** Se integró videos en 3D lo que permite al estudiante navegar en un mundo virtual asi mismo actividades donde el estudiante pueda seleccionar las respuestas.

# **Figura 10**

*Uso de cámara y audio en el mundo virtual 3D.*

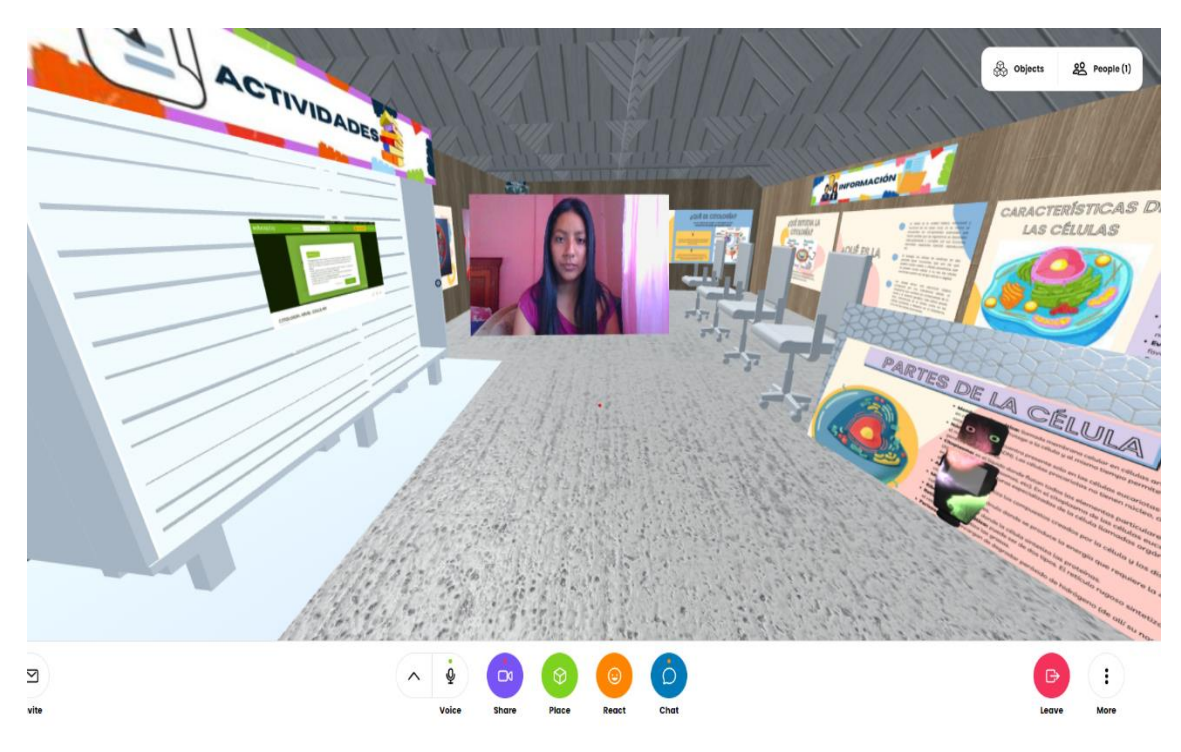

*Nota:* Uso de audio y de cámara dependiendo del avatar a elegir.

### *Diversidad de avatares a elegir.*

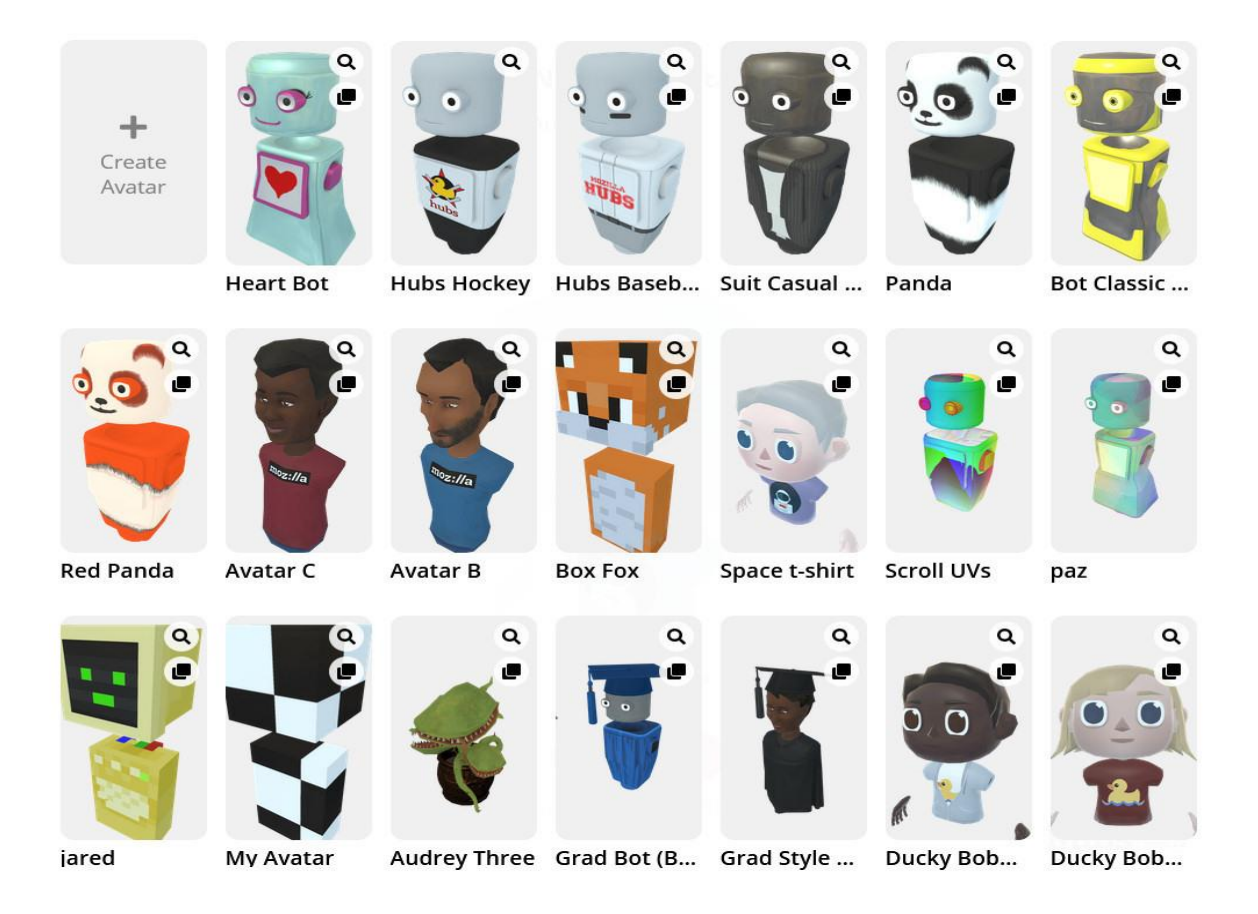

*Nota:* El mundo virtual 3D ofrece diversos avatares donde el estudiante podrá elegir el más les guste.

# **Anexo 2.**

### **Ejecución de las técnicas e instrumentos**

Se procede a presentar el prototipo a la docente **(Ver Figura 12)**, así mismo se realiza la entrevista dirigida a la docente misma que está separada por dos partes **(Ver Figura 13)**  y **(Ver figura 14)** recibiendo sugerencias de mejora del prototipo.

También se muestra la encuesta misma que esta separda en dos secciones la primera sección (**Ver Figura 15)** y la segunda sección (**Ver Figura 16)** direccionada a los estudiantes de 9no "J".

# **Figura 12**

*Experiencia I con la docente de la asignatura de Ciencias Naturales*

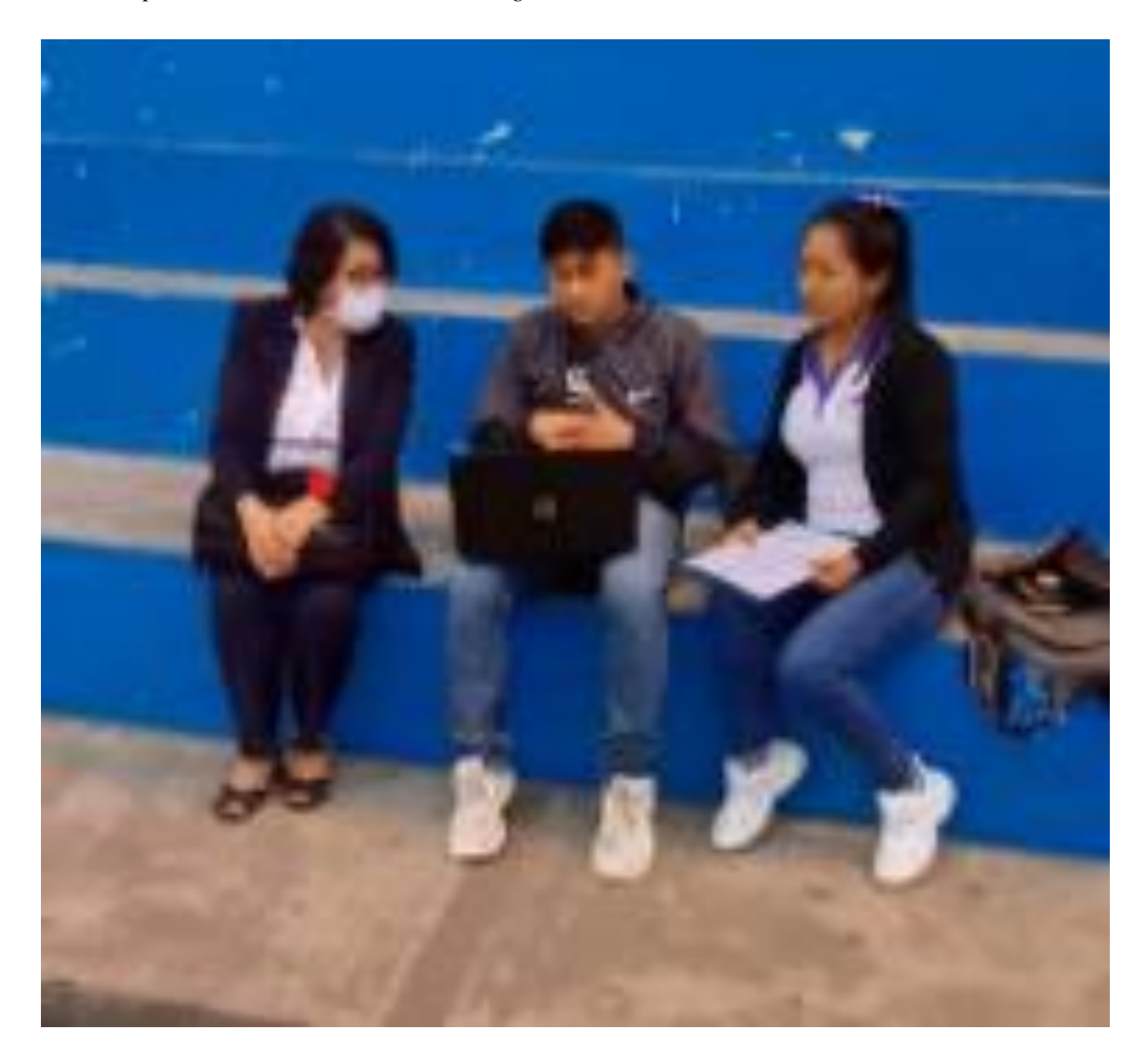

*Nota:* Presentación del mundo virtual 3D a la docente de noveno año de la asignatura de Ciencias Naturales en el Colegio Bachillerato Ismael Pérez Pazmiño.

#### *Entrevista dirigida a la docente en la primera experiencia*

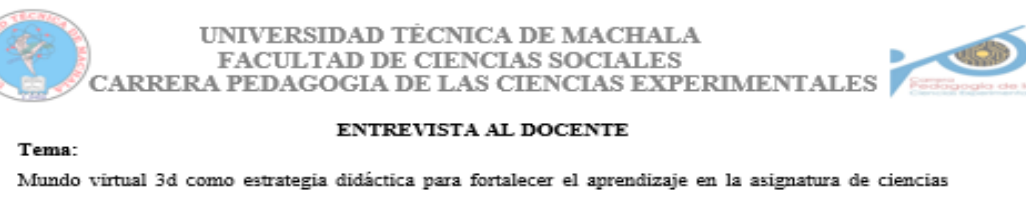

naturales con los estudiantes del 9.º año EGB

#### Título:

Mundo virtual 3d como estrategia didáctica para fortalecer el aprendizaje de ciencias naturales en los estudiantes de Educación General Básica

#### Objetivo General:

Determinar la influencia del uso de un mundo virtual 3D como estrategia didáctica para fortalecer el proceso de enseñanza aprendizaje en la asignatura de Ciencias Naturales en los estudiantes del noveno año EGB del Colegio de Bachillerato "Ismael Pérez Pazmiño" de la ciudad de Machala.

Docente: Lic. María Encalada

Bienvenida, responda las siguientes preguntas según corresponda:

1. ¿Usted cree que el uso de los mundos virtuales 3D beneficia al aprendizaje en la asignatura de Ciencias Naturales?

Desde mi perspectiva si ayudaría demasiado para que los estudiantes puedan participar en clases.

2. ¿Considera usted que el uso de los mundos virtuales 3D permite interactuar con otras aplicaciones de forma interactiva?

Si, considero porque al momento de usar los mundos virtuales 3D facilita la interacción entre el docente y estudiante al momento de usar otras aplicaciones.

3. Según su valoración: ¿Qué características debe tener una clase basada en los mundos virtuales 3D?

Debe ser motivadora para que el estudiante se concentre y pueda aprender.

- 4. Con lo que respecta al prototipo de aprendizaje. ¿Que debe poseer los mundos virtuales? Desde mi percepción me pareció muy beneficioso ya que posee la interacción de aplicaciones, videos y actividades.
- 5. ¿Quién considera usted, que al usar los mundos virtuales 3D aprendan más en una clase? Considero que tanto como el estudiante y el docente se aprende para la construcción del conocimiento.
- 6. ¿Cómo usted identificaría que la clase impartida está bien realizada al usar mundos virtuales  $3D<sub>2</sub>$

Yo la identificaría a través de la valoración de las actividades.

- 7. ¿Considera que el uso de los mundos virtuales fomenta a un aprendizaje participativo? Si, porque es llamativo para el estudiante incentivando a la participación y formación del conocimiento.
- 8. ¿Considera usted que los espacios realizados en los mundos virtuales 3D son favorables al aprendizaje de la asignatura de Ciencias Naturales?

*Nota:* Experiencia I, utilizando la técnica entrevista basado con el instrumento denominado guía de entrevista dirigida a la docente del Colegio Bachillerato "Ismael Pérez Pazmiño"

*Segunda parte de la entrevista a la docente de la primera experiencia*

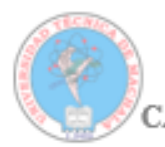

### UNIVERSIDAD TÉCNICA DE MACHALA **FACULTAD DE CIENCIAS SOCIALES** CARRERA PEDAGOGIA DE LAS CIENCIAS EXPERIMENTALES

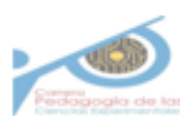

Yo considero que si están bien detallados cada tema posee tu aula asignada para que el estudiante se concentre.

9. ¿Piensa usted que los mundos virtuales 3D aportan a un trabajo colaborativo?

Si porque al momento de efectuar las actividades el estudiante podrá compartir sus conocimientos.

10. ¿Considera que la manipulación de los mundos virtuales 3D de forma grupal ayudaría a la construcción del conocimiento?

Si, porque al momento de compartir ideas ellos forman un aprendizaje colaborativo.

11. ¿En lo que concierne a las actividades colaborativas e interactivas en los mundos virtuales 3D, piensa que el uso de la herramienta educativa propicia claramente los contenidos de la asignatura Ciencias Naturales?

Si porque se detalla el tema, objetivo, contenido, videos y figuras en 3D exacto para las clases a impartir.

- 12. ¿En los mundos virtuales 3D, considera usted que se respetan el orden de cada participante? Yo considero que si por lo que cada participante debe levantar la mano para poder dar su idea.
- 13. ¿Al usar los mundos virtuales 3D, aportan a un aprendizaje significativo? Si aportan al desarrollo del conocimiento a través de la ejecución y explicación del tema.
- 14. ¿Considera usted que la realización de actividades ayuda al desarrollo de un aprendizaje autónomo en los estudiantes?

Considero que si, por lo que refuerzan sus conocimientos a través de la realización de actividades.

15. ¿Usaría usted los mundos virtuales como estrategia didáctica para el proceso de enseñanza aprendizaje?

Yo considero que si lo usaría, aunque se debería capacitarse para brindar una clase correcta.

16. Según su apreciación ¿Qué recomendaría usted para la mejora de los mundos virtuales 3D para la asignatura de Ciencias Naturales?

Yo recomendaría, ubicar primero los videos para luego que realicen las actividades los estudiantes, también si hay la posibilidad de cambiar la actividad 2 para que los estudiantes construyan sus conocimientos.

*Nota:* Experiencia I, utilizando la técnica entrevista basado con el instrumento denominado guía de entrevista dirigida a la docente del Colegio Bachillerato "Ismael Pérez Pazmiño"

*Encuesta dirigida a los estudiantes del Colegio Bachillerato "Ismael Pérez Pazmiño"*

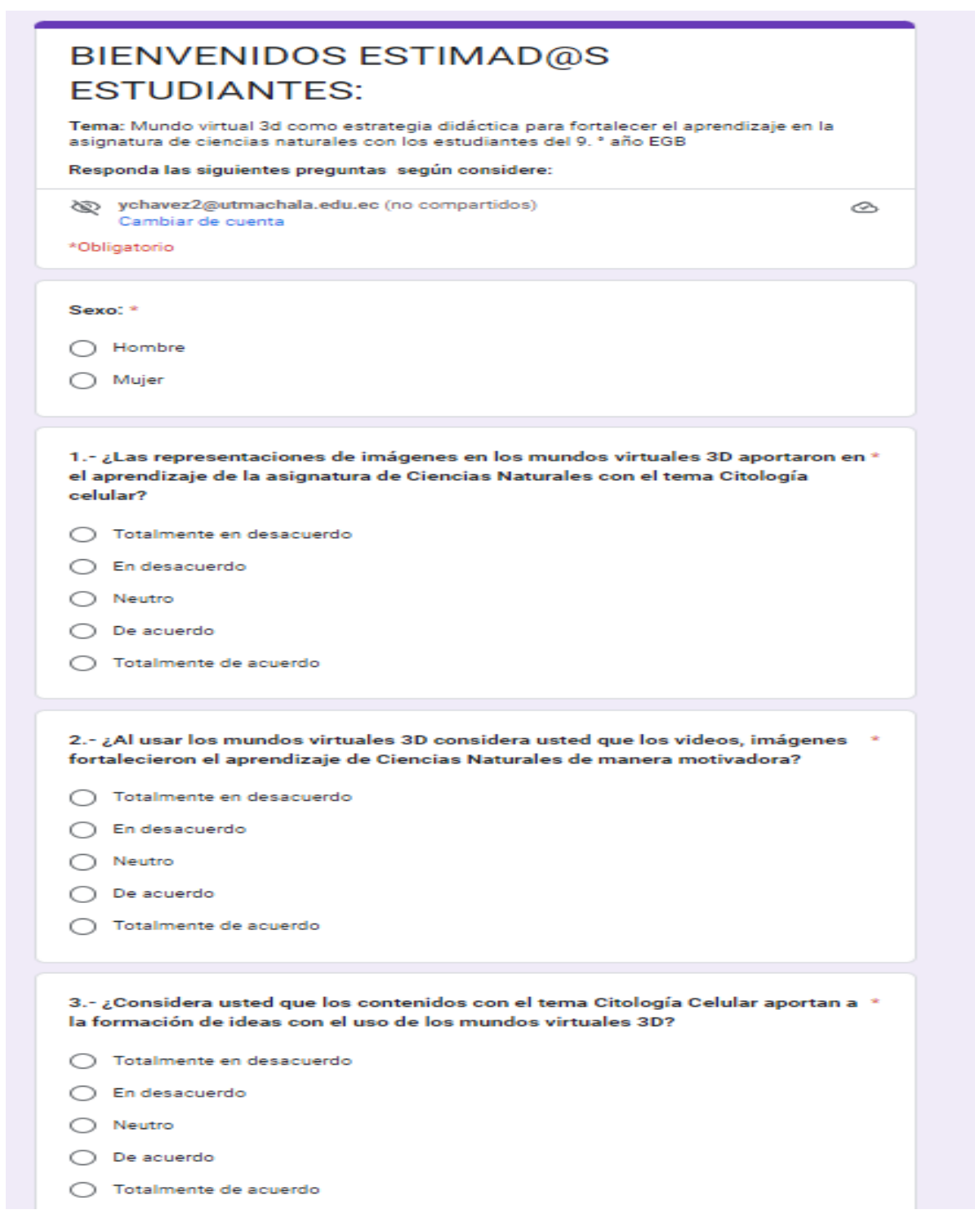

*Nota:* Experiencia II, utilizando la técnica de la encuesta basado con el instrumento denominado cuestionario dirigida a los estudiantes del Colegio Bachillerato "Ismael Pérez Pazmiño"

*Segunda sección de la encuesta a los estudiantes*

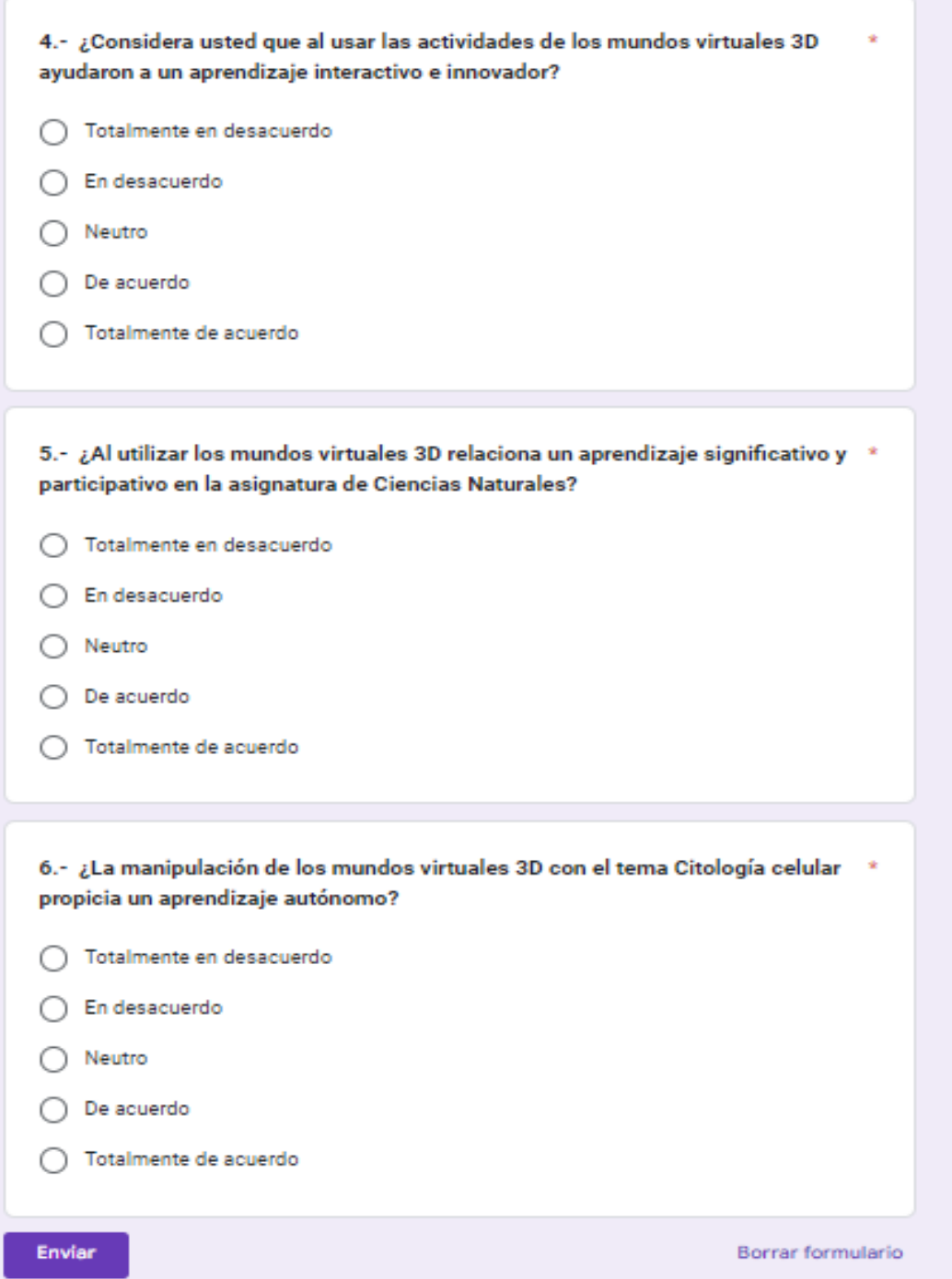

*Nota:* Experiencia II, utilizando la técnica de la encuesta basado con el instrumento denominado cuestionario dirigida a los estudiantes del Colegio Bachillerato "Ismael Pérez Pazmiño"

# **Anexo 3:**

# **Ejecución del mundo Virtual 3D**

En el siguiente apartado se presente la ejecución del prototipo Mundo virtual 3D usando la herramienta educativa Mozilla Hubs con los estudiantes **(Ver Figura 17)**, en la cual esta conformado por la siguiente manera:

- ➢ Interacción de las actividades individuales con la herramienta educativa Educaplay **( Ver Figura 18)** y la herramienta educativa Cerebreti **(Ver figura 19)** en los mundos virtuales 3D.
- ➢ Uso de la herramienta colaborativa Jamboard **(Ver figura 20)** y para evaluar los conocimientos se ejecutó Quizziz **(Ver Figura 21)** en los mundos virtuales 3D.

# **Figura 17**

*Experiencia II, Interacción en el mundo virtual 3D utilizando la herramienta educativa Mozilla Hubs*

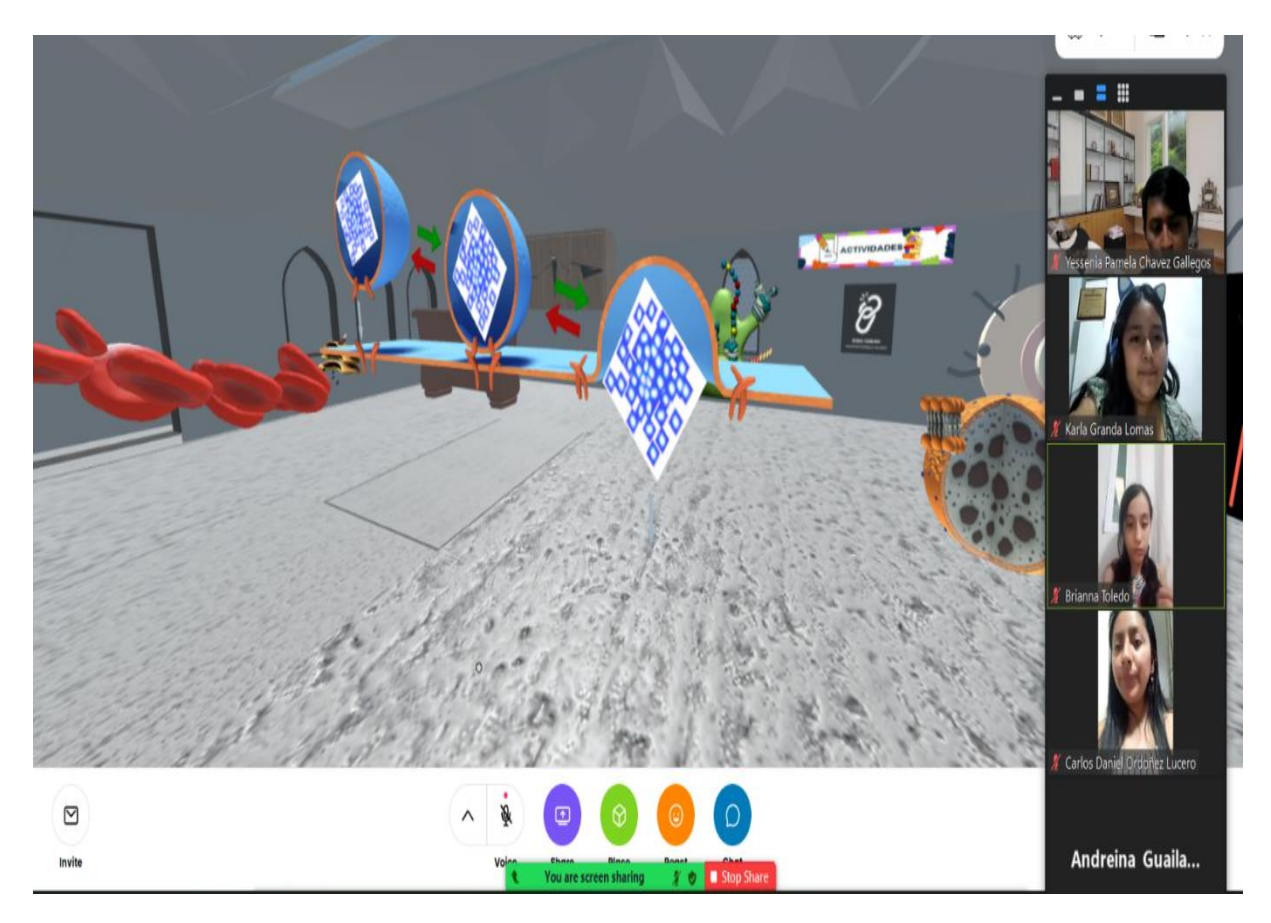

*Nota:*Experiencia II, uso del mundo virtual 3D en la herramienta educativa Mozilla 3D basado con el tema "Citología Celular"

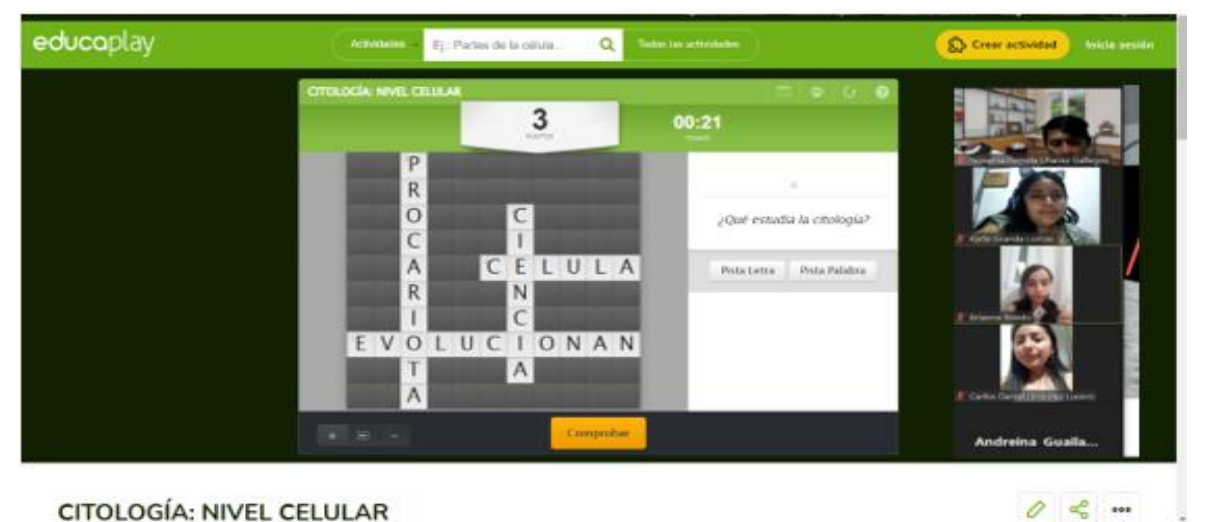

*Experiencia II: uso de la herramienta educativa Educaplay en el mundo virtual 3D*

CITOLOGÍA: NIVEL CELULAR

*Nota:*Experiencia II, uso del mundo virtual 3D en la herramienta educativa Mozilla Hubs basado con el tema "Citología Celular" realizando la actividad didáctica en Educaplay con la participación de los estudiantes de 9no "J"

# **Figura 19**

*Realización de la actividad unir con las palabras correctas en la herramienta educativa Cerebreti en los mundos virtuales 3D*

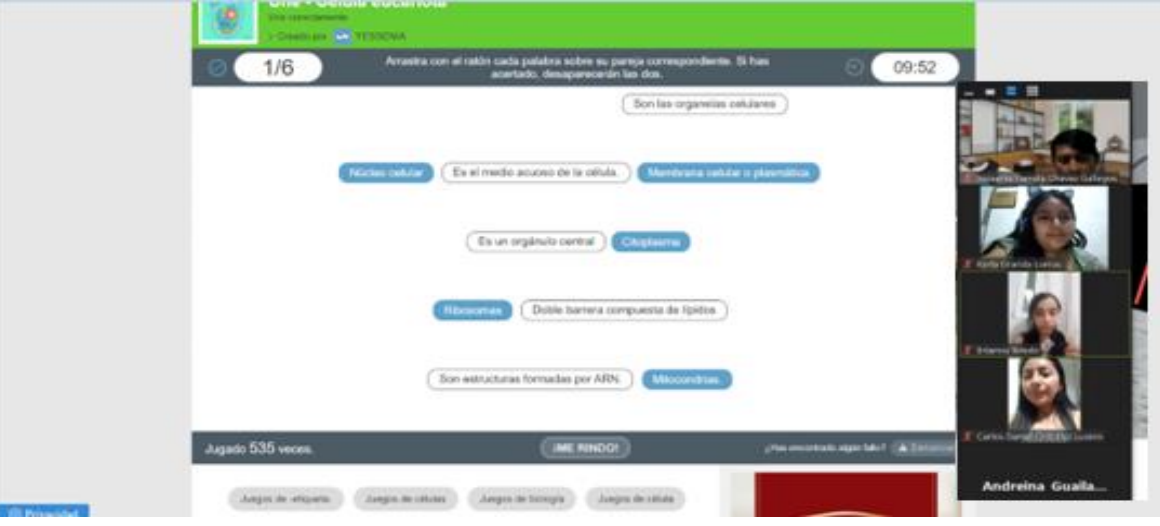

*Nota:*Experiencia II, uso del mundo virtual 3D en la herramienta educativa Mozilla Hubs basado con el tema "Citología Celular" realizando la actividad didáctica en Cerebreti con la participación de los estudiantes de 9no "J"
## **Figura 20**

*Experiencia II, Uso del mundo virtual 3D en Mozilla Hubs usando la herramienta educativa Jamboard*

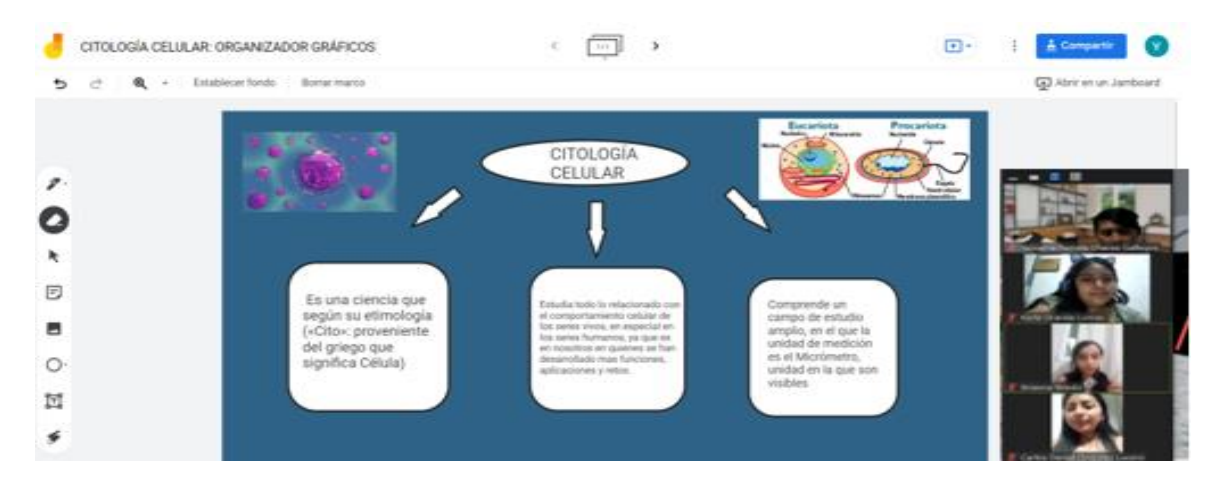

*Nota:*Experiencia II, uso del mundo virtual 3D en la herramienta educativa Mozilla Hubs basado con el tema "Citología Celular" realizando la actividad colaborativa en Jamboard con la participación de los estudiantes de 9no "J"

## **Figura 21**

*Experiencia II, realizando la evaluación en la herramienta educativa Quizizz con el mundo virtual 3D*

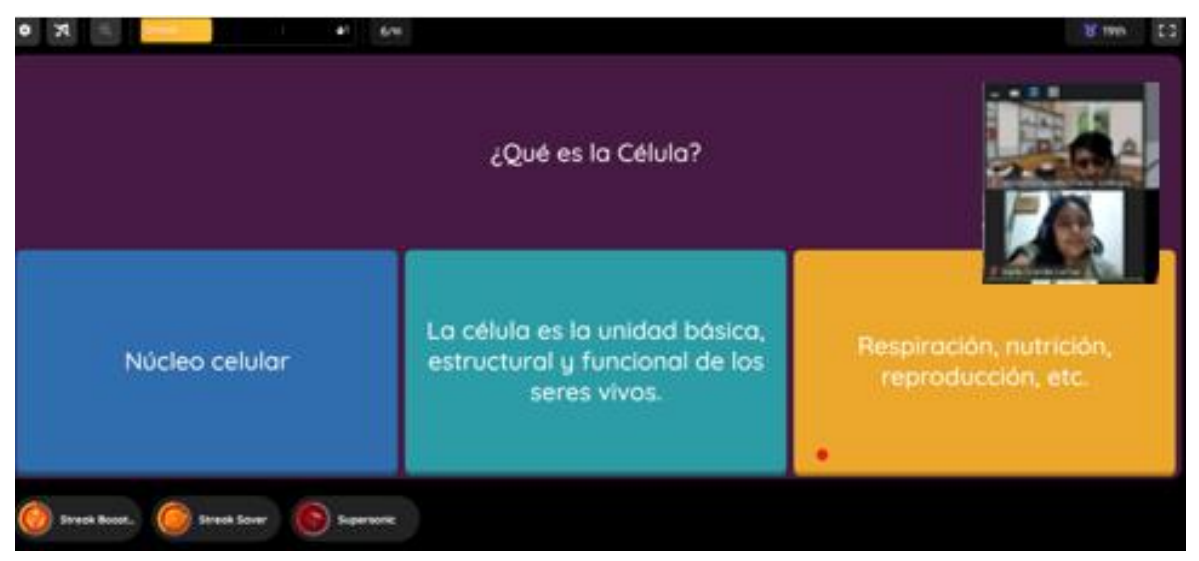

*Nota:*Experiencia II, uso del mundo virtual 3D en la herramienta educativa Mozilla Hubs basado con el tema "Citología Celular" realizando la evaluación en la herramienta educativa Quizizz con la participación de los estudiantes de 9no "J"**.**